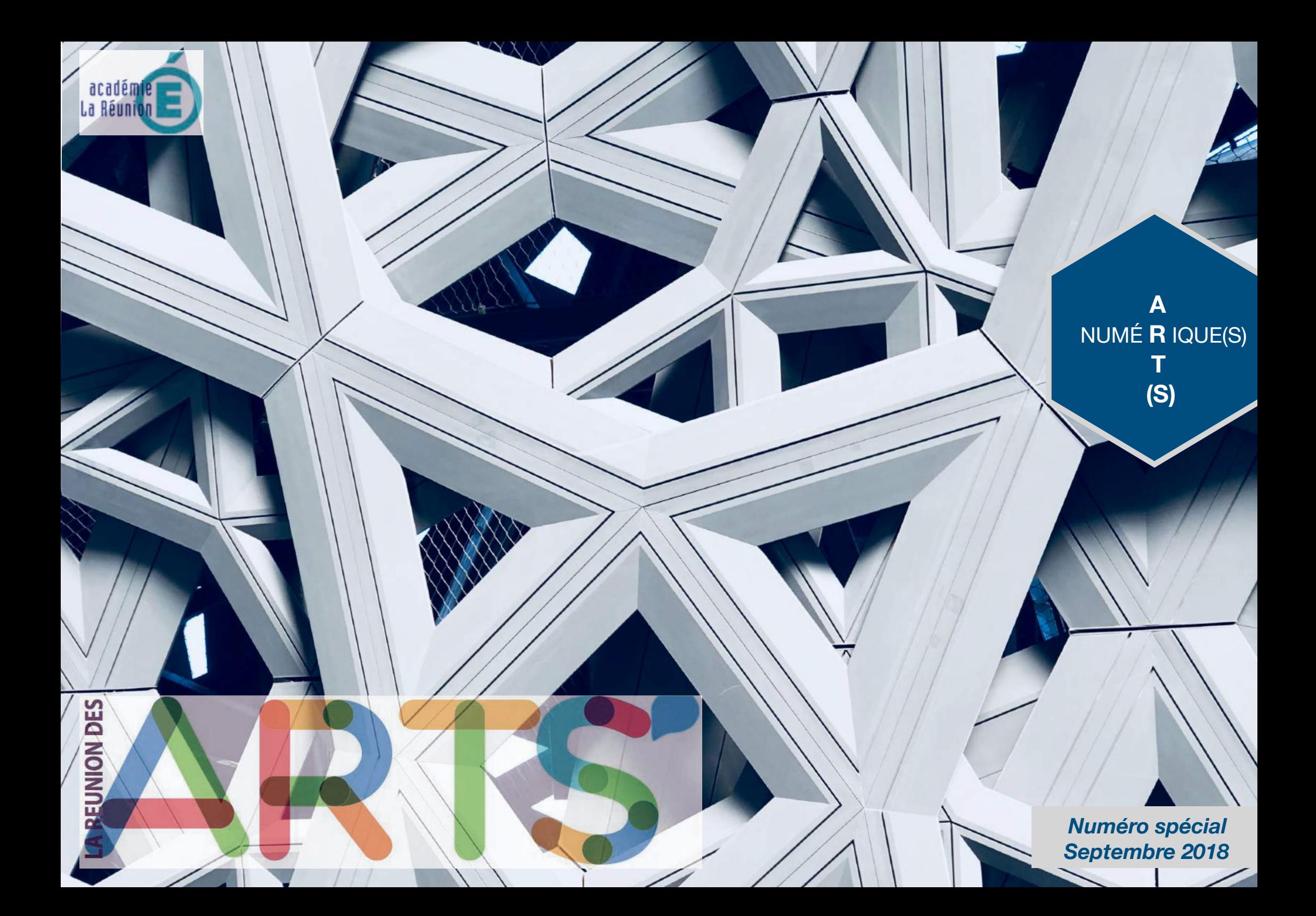

# SOMMAIRE

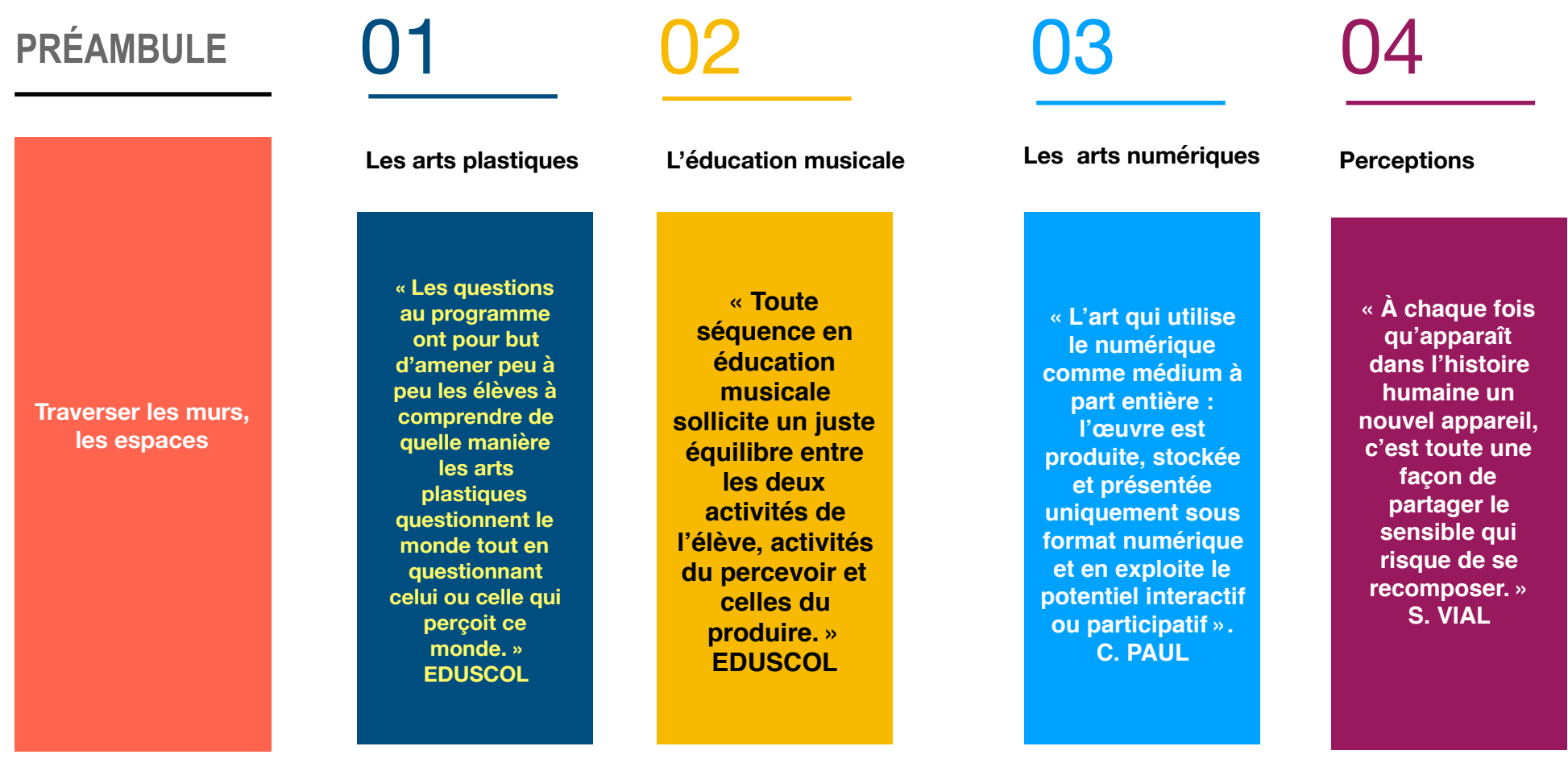

# PRÉAMBULE

Laurent CLODIC IEN Mission : Éducation artistique et culturelle

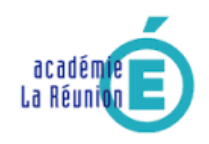

# *Dans et hors du cadre*

Pour lancer l'année scolaire 2018-2019 nous vous proposons un nouveau numéro de la Réunion des Arts. Mais quel titre lui attribuer ? Art(s) & Numérique(s) ? Le numérique au service des Arts ? Eduquer par et au numérique – Eduquer par et à l'art ? Pas si simple … surtout si l'on considère que Art(s) & Numérique(s) ne serait qu'une entité, qu'un tout, présents là dans l'environnement, dans notre *« éco-système »* perceptif, sensitif et créatif !

Nous souhaitons vous donner à lire et à vivre des séances d'arts plastiques et d'éducation musicale où naturellement le numérique et les arts sont intimement liés … ou pas !

Une certitude toutefois, ce mariage *Numérique(s)Art(s)* nous fait *surfer* dans et hors des murs de la classe. Nombre de contenus et de compétences définis par l'école ne se construisent plus uniquement dans l'enceinte scolaire.

Plus que jamais dans le contexte éducatif contemporain, l'enseignant doit outiller les élèves pour rendre possible un acte d'apprendre motivant, ouvert et structurant dans un possible continuum du dedans vers le dehors de l'Ecole et réciproquement.

Les moyens numériques, les arts peuvent participer à cette évolution du projet pédagogique de l'enseignant en créant du lien entre le dedans et le dehors.

L'implication de chaque élève dans et hors du cadre, grâce au numérique & à l'art est un voyage à accompagner, à co-construire à travers des rencontres, des pratiques et des connaissances.

Il ne s'agit pas, dans ce numéro spécial, de se demander à quoi servent les technologies du numérique à l'école.

Le point de vue que nous avons choisi d'adopter dans les pistes de travail ci-après, en arts plastiques et en éducation musicale, consiste à se dire qu'il est judicieux de « *partir de la fonction pédagogique, par exemple 'produire un texte'. Cette fonction pédagogique existait il y a 20, 50, 100 ans. Aujourd'hui, elle existe dans un contexte où il y a des outils numériques qui peuvent venir modifier la façon dont on met en oeuvre cette fonction pédagogique […]* » (André Tricot, 2017)

> L'enjeu consiste bien à se demander : Que fait-on en classe pour que les élèves apprennent ? pour qu'ils apprennent à se documenter, à partager, etc., avec les technologies du numérique.

Six fonctions pédagogiques - faisant appel à l'exploitation des technologies du numérique - ont été retenues et repérées dans les séances pédagogiques qui suivent.

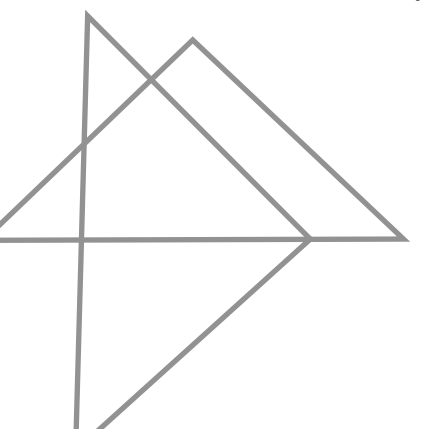

Ces fonctions ne sont pas listées de façon exhaustives et pourront souvent se juxtaposer. Par exemple, lorsque l'élève expérimente des sons, il réalise une production qui peut aller jusqu'à une création répondant à une intention.

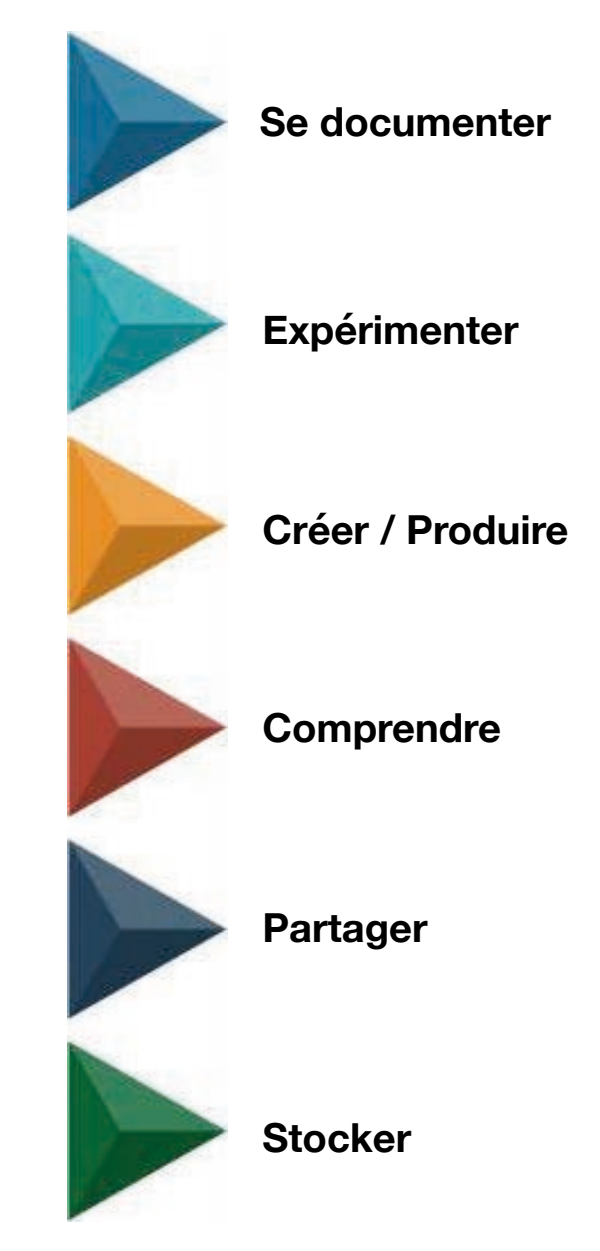

# LES ARTS PLASTIQUES

τ.

S

 $\sum_{i=1}^n \sum_{j=1}^n \mathbf{1}_{\{j\}}$ 

 $\sqrt{2}$ 

*Nelcy CICCOLI Aurore COVASSO Geneviève GOURGOU*

Q

Les élèves réalisent un film d'animation en s'appuyant sur les rencontres faites en littérature de jeunesse, en histoire des arts et en éducation musicale. Ils pratiquent le dessin, le modelage, la photographie, le montage vidéo.

Lien avec les programmes du cycle 2

# **Cette** séquence amène les élèves à s'interroger sur la narration visuelle et la transcription des émotions qui en seront le fil conducteur.

# La représentation du monde

*Employer divers outils, dont ceux numériques, pour représenter.*

Photographier en variant les points de vue et les cadrages ; explorer des outils et des supports connus, en découvrir d'autres, y compris numériques ; reconstituer une scène, enregistrer les traces ou le constat d'une observation.

# La narration ou le témoignage par les images

*Réaliser des productions plastiques pour raconter, témoigner. Transformer ou restructurer des images ou des objets* Observer son environnement à l'aide de dispositifs transformant la perception (verres colorés, lentilles, loupes…).

 Raconter des histoires vraies ou inventées par le dessin, la reprise ou l'agencement d'images connues, l'isolement des fragments, l'association d'images de différentes origines

# L'expression des émotions

*Expérimenter les effets des couleurs, des matériaux, des supports…en explorant l'organisation et la composition plastiques.*

*Exprimer ses émotions et sa sensibilité en confrontant sa perception à celle d'autres élèves*

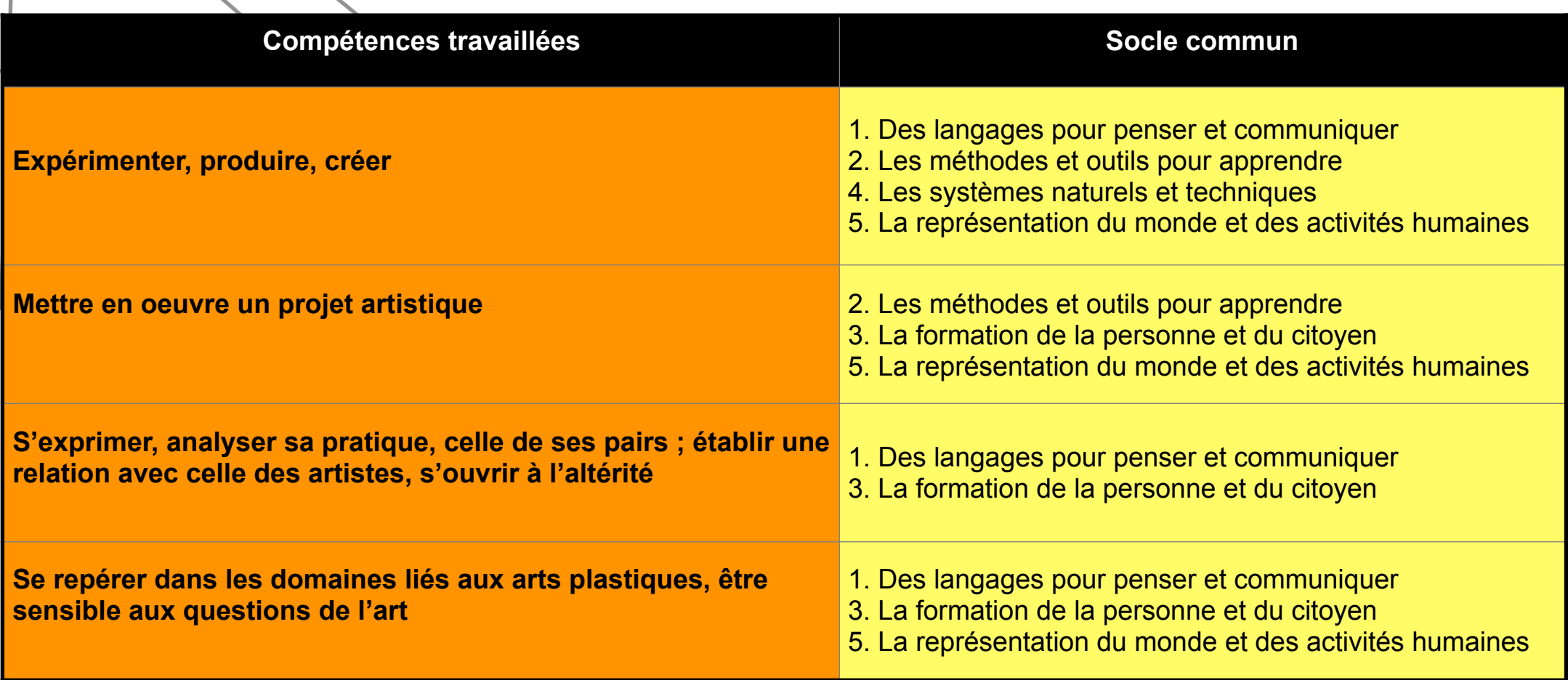

*Lettre d'info - Juin 2017 La mise en oeuvre des programmes en arts plastiques*

#### Cycle 2 /// CE2

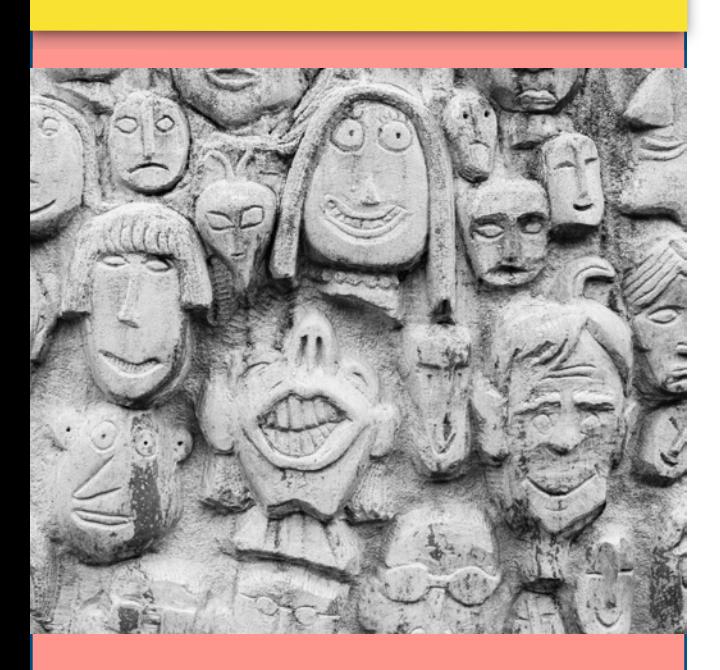

# **Albums supports**

« La couleur des émotions » Anna Llenas

« Que d'émotions Chaperon ! » Richard Marnier - Aude Maurel

> « Chien bleu » Nadja

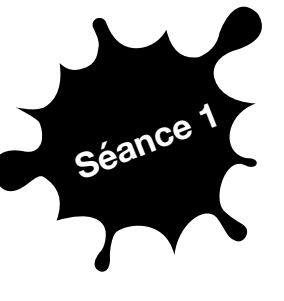

**Objectif :** Reconnaître plusieurs émotions à travers la littérature (mettre des mots sur les émotions).

#### **RECHERCHE D'OEUVRES EXPRIMANT DES ÉMOTIONS**

Déroulement : Les élèves sont sollicités pour la mise en mots des émotions exprimées sur les illustrations du personnage de l'album.

Les élèves se documentent sur internet en navigant sur un moteur de recherche avec les mots clés suivants : *œuvre* et *émotion.*

Ils sélectionnent l'onglet image, choisissent deux œuvres qui expriment des sentiments différents puis stockent ces images pour réaliser un dictionnaire d'émotions avec une application de livre numérique (calaméo, bookcreator ou googledoc).

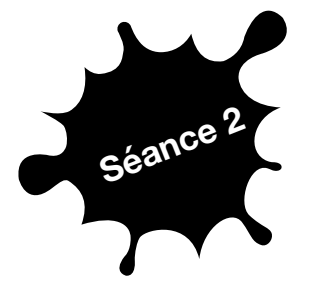

**Objectif :** Repérer et représenter les éléments du visage qui traduisent une émotion.

#### **LECTURE DE CES OEUVRES**

Déroulement : Six œuvres sélectionnées dans le livre numérique sont présentées aux élèves.

Les élèves commentent et établissent des liens entre les oeuvres en ce qui concerne l'expression des personnages et de leur posture, la façon dont ils occupent l'espace, la manière dont la lumière est représentée, la façon dont les couleurs s'organisent (contrastes, dominantes…).

Les échanges oraux sont organisés par l'enseignant en fonction de quatre approches : approche sensible (ce qui est ressenti), approche descriptive (ce qui est vu), approche interprétative (ce qui est supposé) et approche informative (ce qui est su). Ces échanges doivent être l'occasion pour chaque élève d'exprimer au sein de la classe ce qu'il perçoit des œuvres : les élèves formulent leurs émotions, entendent et respectent celles de leurs pairs.

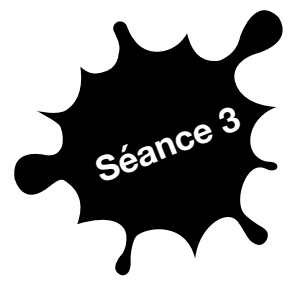

Objectif : exprimer une émotion en fonction d'une situation incitative.

EXPRESSION D'UNE ÉMOTION PAR LE PORTRAIT PHOTOGRAPHIQUE

Déroulement : Par groupe de deux, à tour de rôle, les élèves réalisent des portraits d'un camarade qui mime une émotion en fonction d'une des phrases ci-après.

*La colère : « Un grand te prend ton goûter dans la cour. » « Un grand te casse ton jouet. »* 

*La peur : « Il y a une énorme araignée dans ton lit. » « Il y a un gros cafard dans tes baskets. »* 

*Le dégoût : « Ta maman te force à manger quelque chose que tu n'aimes pas. » « Tu as les yeux fermés et on te fait sentir un fromage qui ne sent pas bon. »* 

*La tristesse : « Tu as perdu ton cartable ce matin avant d'entrer en classe. »* 

*La joie : « La maîtresse intervient pour que le grand te rende ton goûter. » « Ton papa fait fuir la grosse araignée de ton lit. » « Le directeur a retrouvé ton cartable .»*

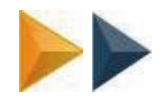

Ils utilisent la tablette pour photographier leurs camarades.

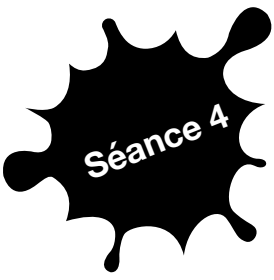

Objectifs : Repérer les transformations des éléments du visage d'une émotion à une autre. Filmer avec la tablette numérique.

EXPRESSION DU PASSAGE D'UNE ÉMOTION À UNE AUTRE

Déroulement : Par groupe de deux, les élèves miment une transformation de deux émotions, à partir d'incitations données par l'enseignant, en se filmant avec la tablette numérique.

*La colère* : *« Ton frère te prend ton jouet préféré, le cache et le perd. » La joie : mais, ta maman a retrouvé ton jouet préféré.* 

*La tristesse* : *« Tu as perdu ton animal adoré : ton petit chaton. » La joie : « mais ta voisine a retrouvé ton chaton. »*

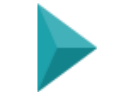

Puis les élèves visionnent leur film (une fois normalement et au ralenti).

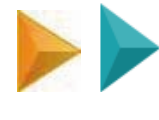

Ils utilisent la caméra de la tablette pour filmer puis zoomer sur des éléments du visage et avancer au ralenti.

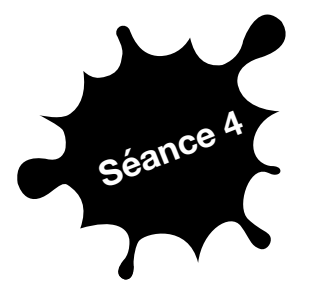

Objectif : Relever les éléments du visage qui expriment les émotions.

EXPRESSION DES ÉMOTIONS PAR LA MISE EN VOLUME

Constitution d'un répertoire graphique des éléments du visage. ÉTAPE 1

Déroulement : Les élèves visionnent le film, fait en séance n°3, au ralenti. Ils font des arrêts sur image pour repérer la forme des sourcils, yeux et bouche. Les élèves représentent ces différents éléments par le dessin qu'ils répertorient sur des planches. *Pour faciliter les tracés, possibilité d'utiliser le calque en le posant sur la tablette.* 

# ÉTAPE 2

Mise en volume des éléments du visage.

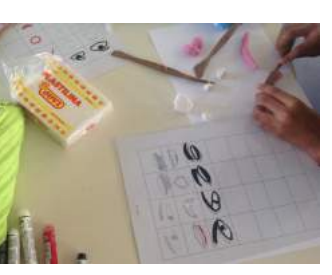

Les éléments dessinés sont reproduits en pâte à modeler.

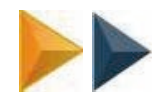

Les élèves utilisent la tablette pour visionner un arrêt sur image.

Les élèves se documentent et visualisent des images animées de jouets optiques pour prendre conscience de la persistance rétinienne et de la notion d'image par image. **animage.org** animage in the servent manipuler des flip-book et des thaumatropes ou les fabriquer.

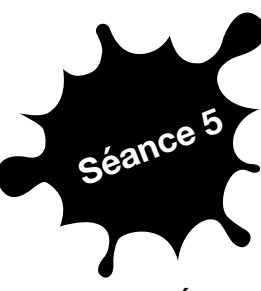

**Objectif : Découvrir différents films** d'animation.

DÉCOUVERTE DE FILMS D'ANIMATION

Déroulement : Lecture de différentes affiches de films d'animation.

Propositions de films d'animations pour identifier quelques techniques d'animation à présenter aux élèves (en lien avec le dispositif « Ecole et cinéma ») :

*« Ma vie de courgette » de Claude Barras (animation en volume - pâte à modeler)* 

> *« Ernest et Célestine » de Benjamin Renner, Stéphane Aubier et Vincent Patar (dessins animés)*

*« Princes et Princesses » de Michel Ocelot (silhouettes animées - ombres chinoises)*

Les élèves s'interrogent sur :

- Qu'est ce qu'un film d'animation ?
- Comment le réalise-t-on ?
- Quels sont les différents matériaux et techniques utilisés ?

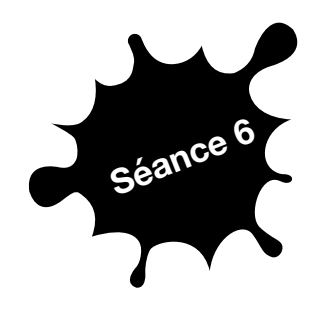

Objectif : Écrire un scénarimage<br>Séance 6 (storyboard). (storyboard).

ÉCRITURE D'UN SCÉNARIMAGE

DÉROULEMENT : L'élève choisit une situation incitative de la séance 3 et écrit son scénarimage.

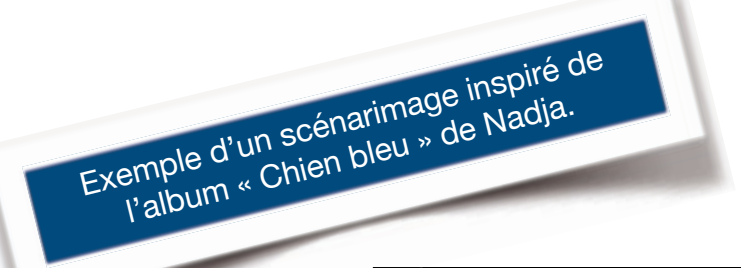

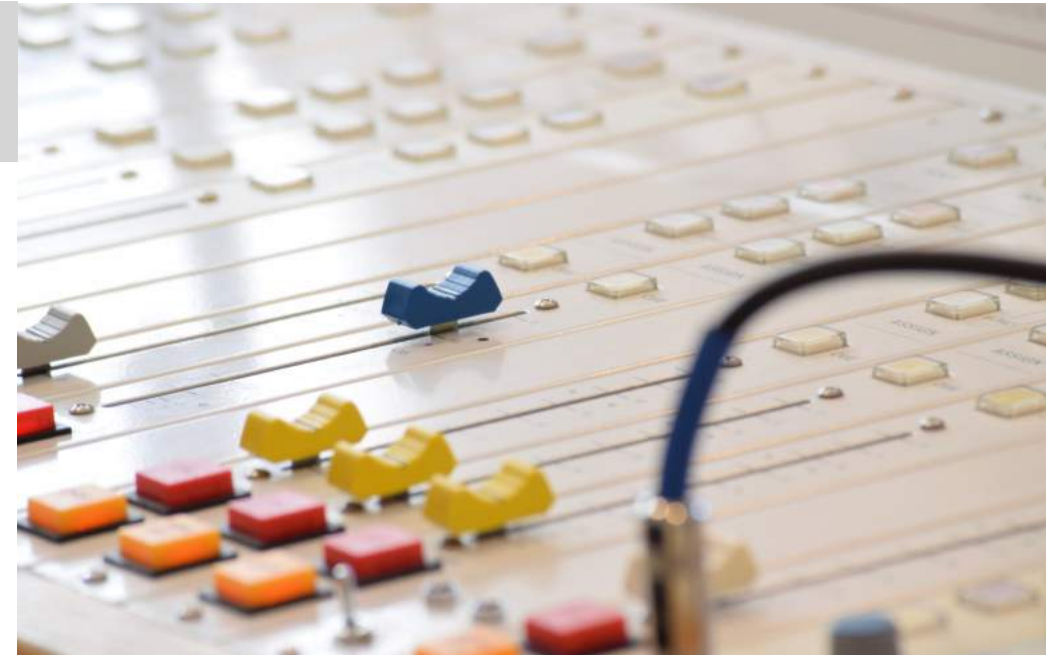

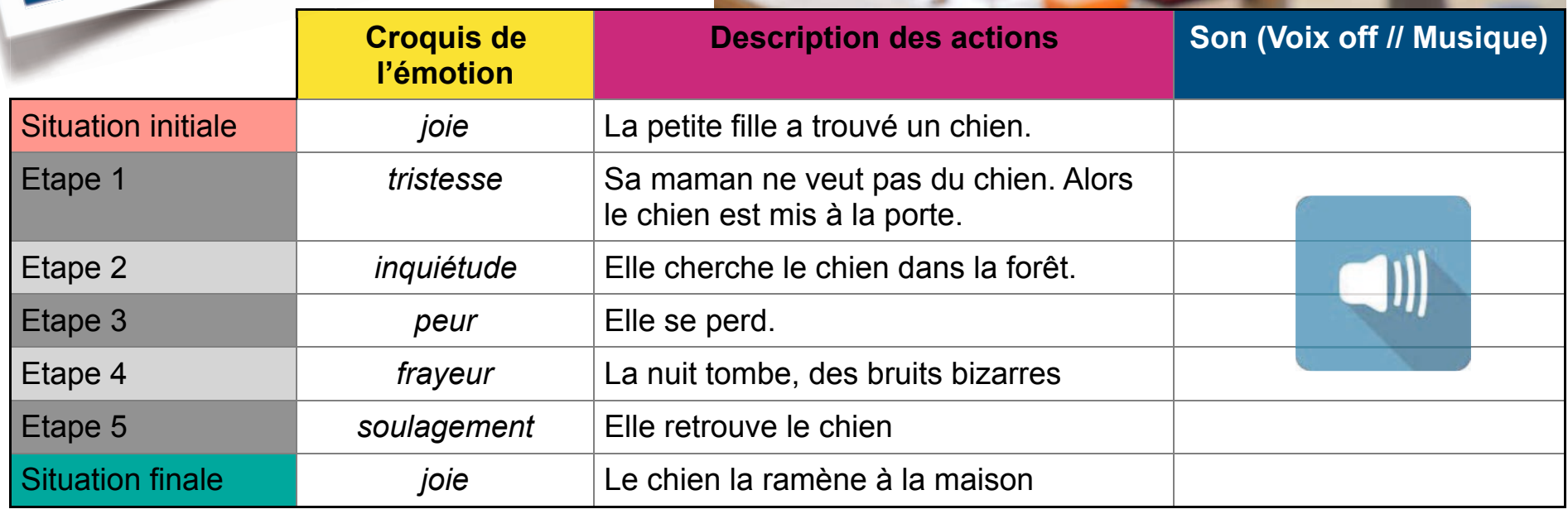

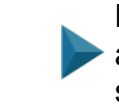

Les élèves complètent le scénarimage avec des sons trouvés sur des sonothèques. lasonothèque.org

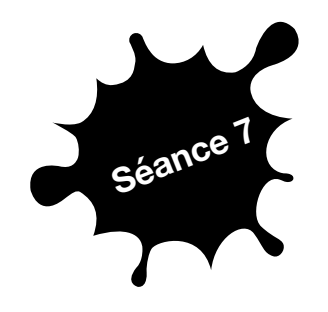

Objectif : Réaliser un film d'animation par le procédé « image par image ».

CRÉATION D'UN FILM D'ANIMATION

Déroulement : Par groupe de 3 - Un photographe, un technicien et un réalisateur.

L'enseignant distribue les rôles :

- Le photographe déclenche les prises de vues sur la tablette fixée (scotch, pâte à fixe).

- Le réalisateur veille au respect du scénarimage et à la chronologie.

- Le technicien effectue les déplacements entre chaque prise de vue.

Les élèves installent leur espace de travail : les planches des éléments modelés, le scénarimage, la tablette.

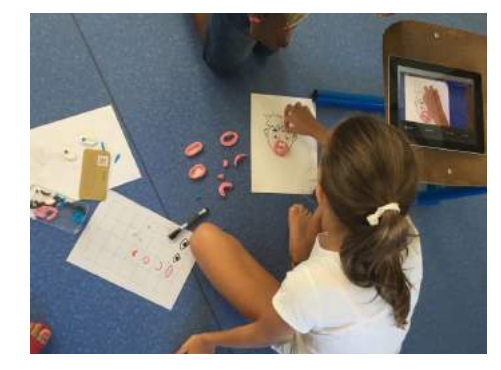

A tour de rôle, les élèves effectuent les prises de vues (36 images minimum).

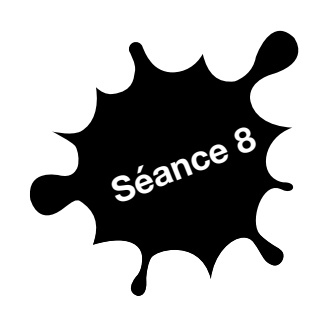

Objectif : Utiliser une application<br>Séance 8<br>Son un titre et un générique de montage vidéo pour ajouter du son, un titre et un générique.

MONTAGE DU FILM D'ANIMATION

Déroulement : Les élèves découvrent l'interface du logiciel d'animation.

Ils utilisent les différentes icônes pour importer les photos, les sons enregistrés, insérer un générique de début et de fin.

Ils publient le film sur le blog de l'école.

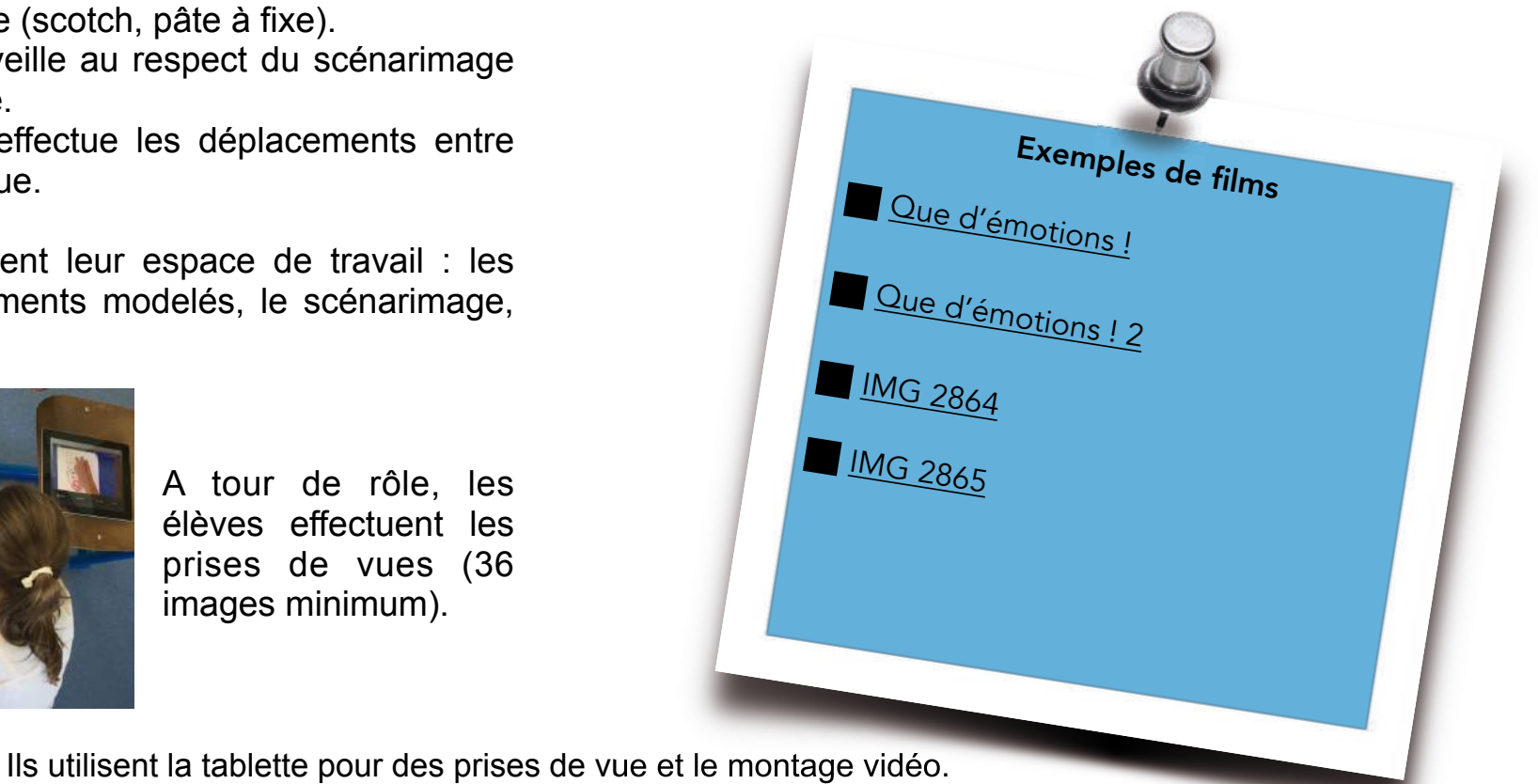

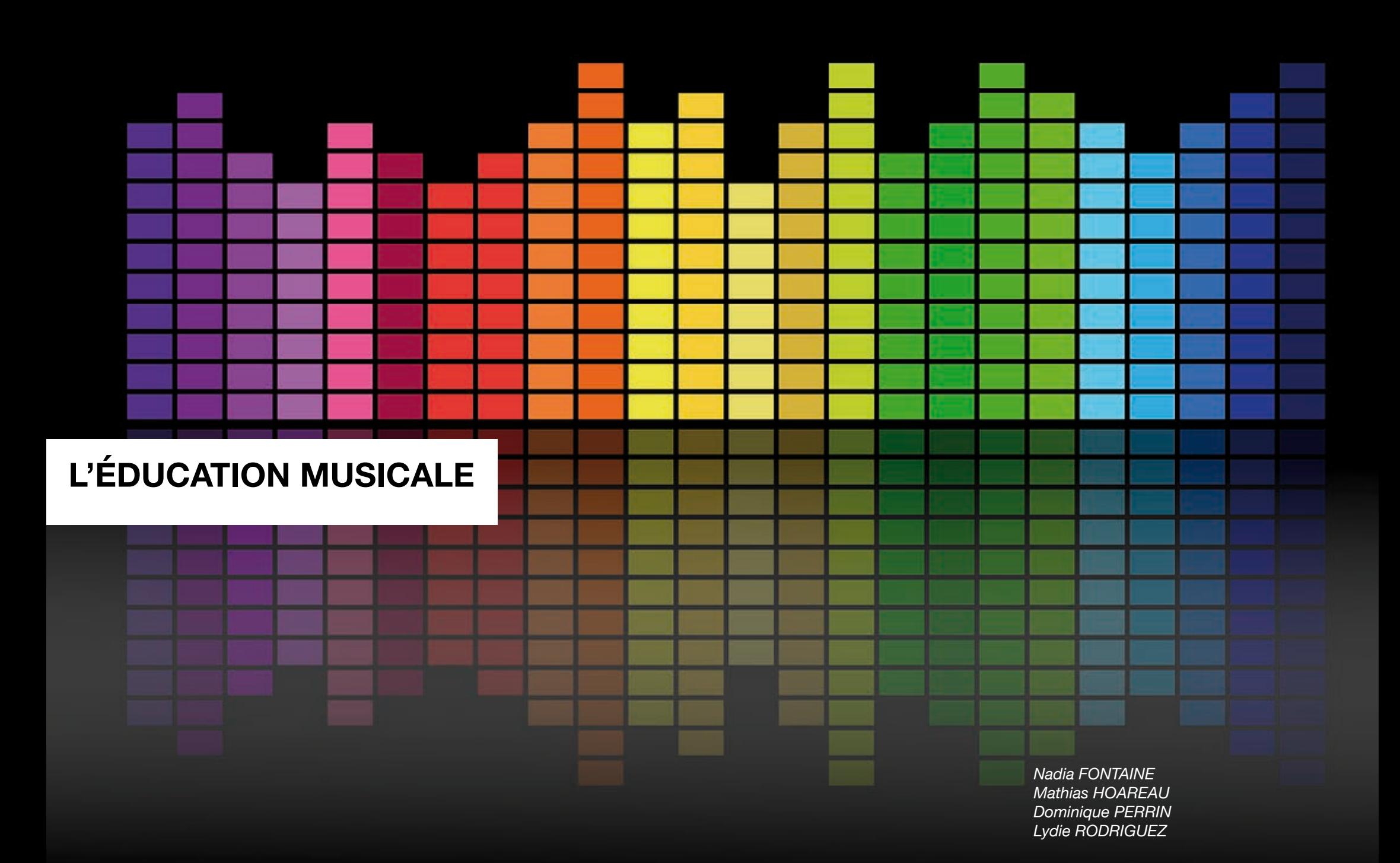

Un scénario pédagogique est proposé à partir de l'exemple *d'une séquence d'éducation* 02 *musicale cycle 3 (Éduscol)* : « M*usique et histoire, traces sonores ou traces d'histoires* ». *ou traces* **Sonorisation Productions Création** Ce scénario prend appui sur un projet de sonorisation d'histoire qui sera l'occasion de réinvestir et de mêler différentes productions (création et enregistrement de textes, paysages et séquences sonores, chansons…) avec des extraits sonores choisis par la classe (bruitages, extraits de musique…). Il permettra de mettre en évidence la place des outils numériques pour accompagner, soutenir ou enrichir la mise en oeuvre de l'éducation musicale, dans diverses pratiques autour de la perception et de la production sonore. Il peut donner lieu à une programmation de séquences sur l'ensemble du cycle 3. Certaines séquences peuvent cependant être développées de manière autonome en cycle 1 (signalé par ) ou en cycle 2 (signalé par ). Un scénario pédagogique est proposé à partir de l'exemple d'une séquence d'éducation Liens avec le cycle 3 (voire les cycles 1 & 2)

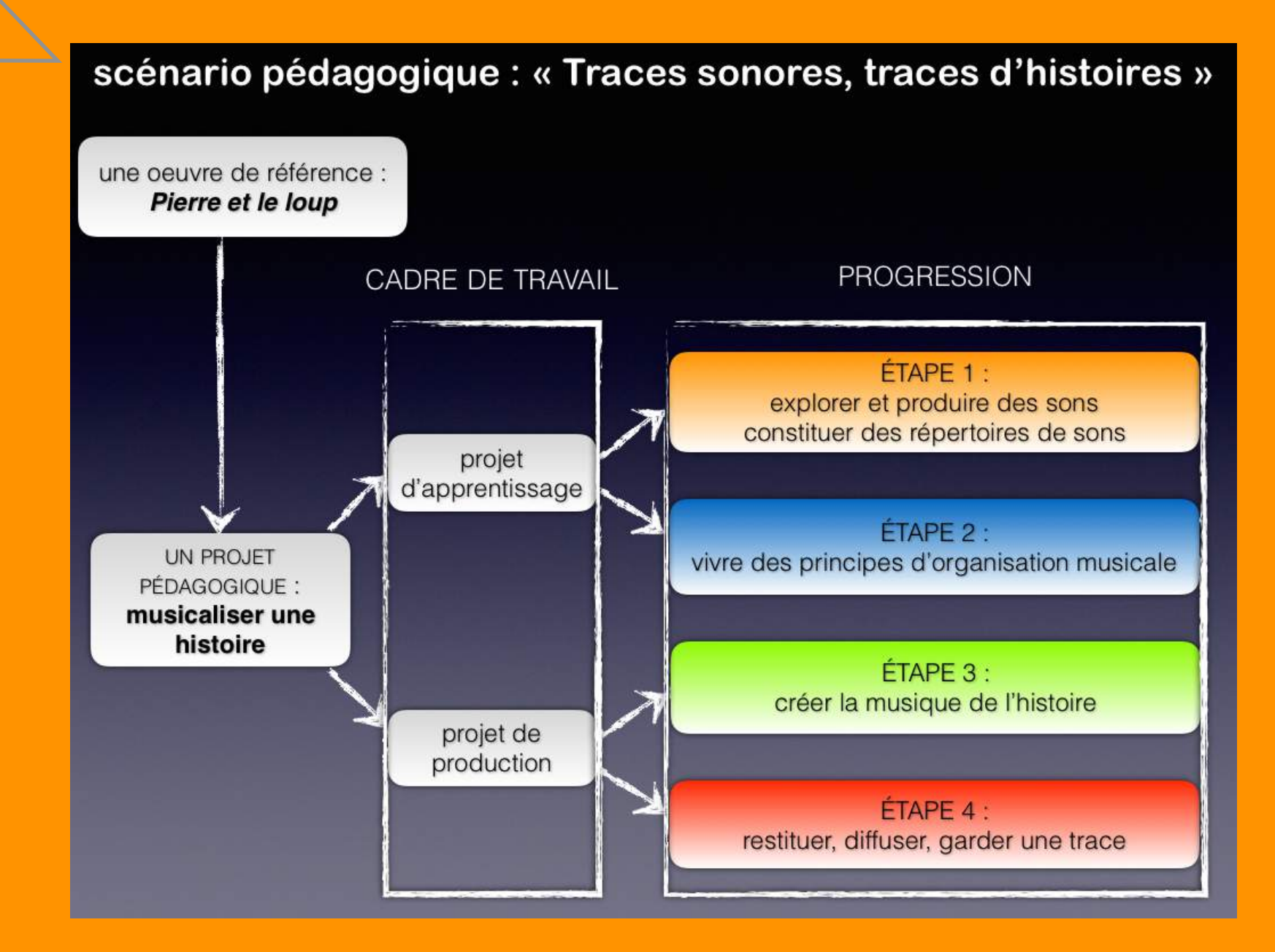

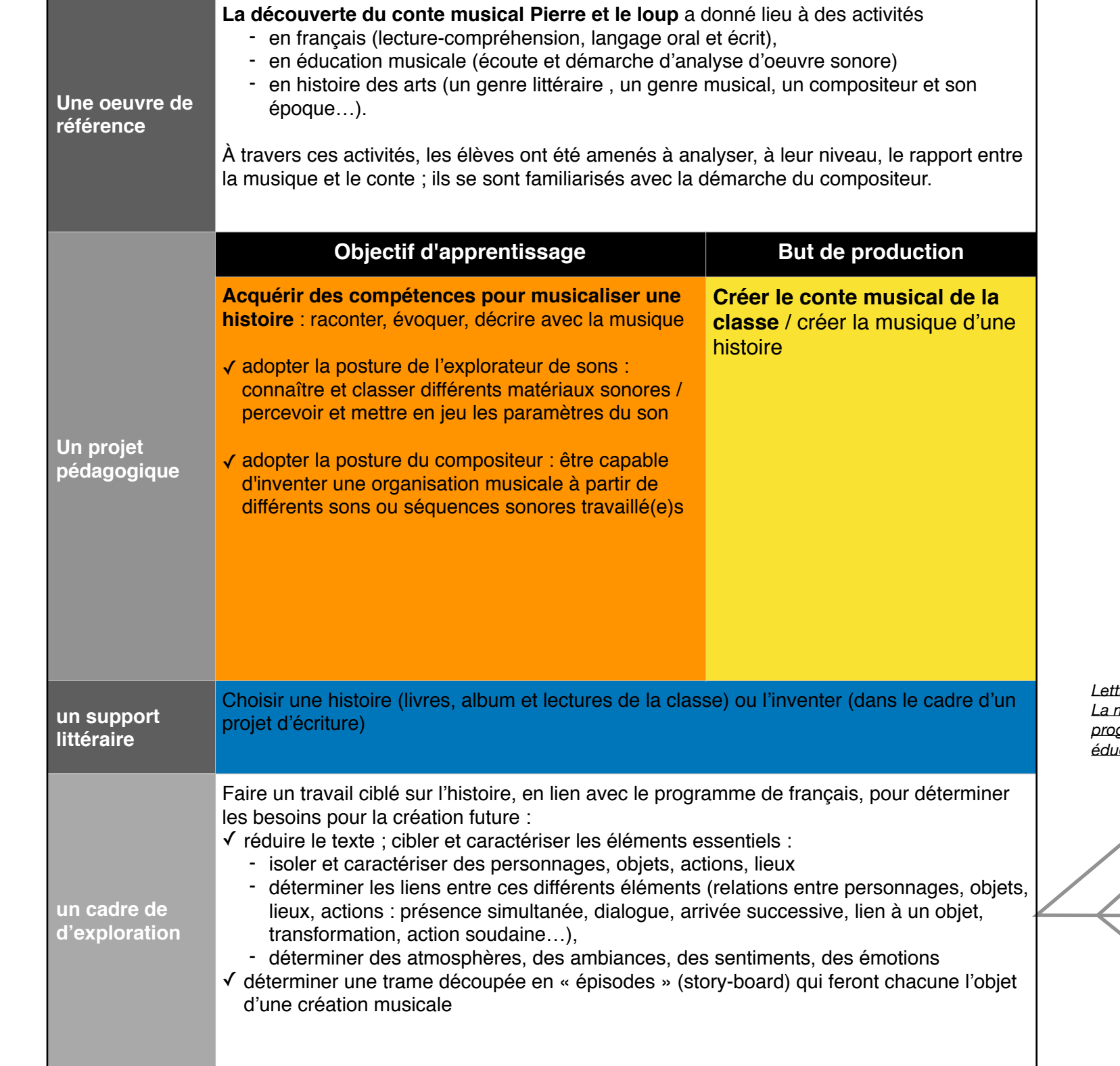

*Lettre d'info - février 2017 La mise en oeuvre des programmes en éducation musicale*

# EXPLORER & PRODUIRE DES SONS

# CONSTITUER DES RÉPERTOIRES DE SONS

SÉQUENCE 1 : ÉCOUTER LES MANIFESTATIONS SONORES DU MONDE, ÉVEIL DE LA CURIOSITÉ SONORE

BUT DES ACTIVITÉS : amener les élèves à une conscience de plus en plus affinée des sons de leur environnement, leur permettant de les identifier (reconnaître, nommer), de différencier leur source, de commencer à les caractériser.

DOMAINES ACTIVITÉS ACTIVITÉS ACTIVITÉS ACTIVITÉS ANTIQUES ACTIONS ED.MUSICALE PERCEVOIR DÉCOUVRIR LE **MONDE** LANGAGE ORAL **PRODUCTION** D'ÉCRIT OBJETS **TECHNIQUES** Écouter pour explorer les sons de l'environnement > courts moments d'écoute à renouveler dans différents contextes, dans / hors l'école ■ adopter une posture d'écoute ritualisée (exemple : s'asseoir, fermer les yeux) ; ▶ écouter les sons pendant un temps donné (donné par l'enseignant e ou choisi au hasard (10 et 30 s) parler de ce qu'on a entendu " élucider l'origine des différents sons proposés en nommant leur source (si elle n'est pas familière, faire des hypothèses, vérifier en se rapprochant de la source ou en l'activant si possible) " constituer un répertoire de sons évolutif (autour de nous, on entend : oiseau, voiture, ventilateur, voix, pluie…), sous forme de liste ou d'abécédaire " ponctuellement : enregistrer quelques sons choisis pour pouvoir les réécouter hors contexte, les garder en mémoire " élaborer des parcours sonores (enregistrer différents coins de la cour reproduire le parcours entendu sur un plan - changer l'ordre des sons pour modifier le parcours) Progression : le temps d'écoute / la précision du langage descriptif " La caractérisation peut être faite par la source du son (j'ai entendu la porte) / le nature du son (j'ai entendu un grincement) / la qualité du son entendu (j'ai entendu un bruit fort) / l'effet produit (j'ai entendu un bruit qui m'a fait peur) / ou de façon plus complète : par exemple en indiquant la source + la nature du son (j'ai entendu la porte de l'atelier grincer)… Gérer des listes et des pages interactives **Utiliser**  des outils d'enregistrement numérique **Faire des** manipulations et montages sonores

Objectifs : Développer l'attention aux sons / prendre conscience de la posture d'écoute / enrichir les références sonores / développer le lexique pour nommer les sons.

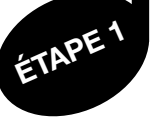

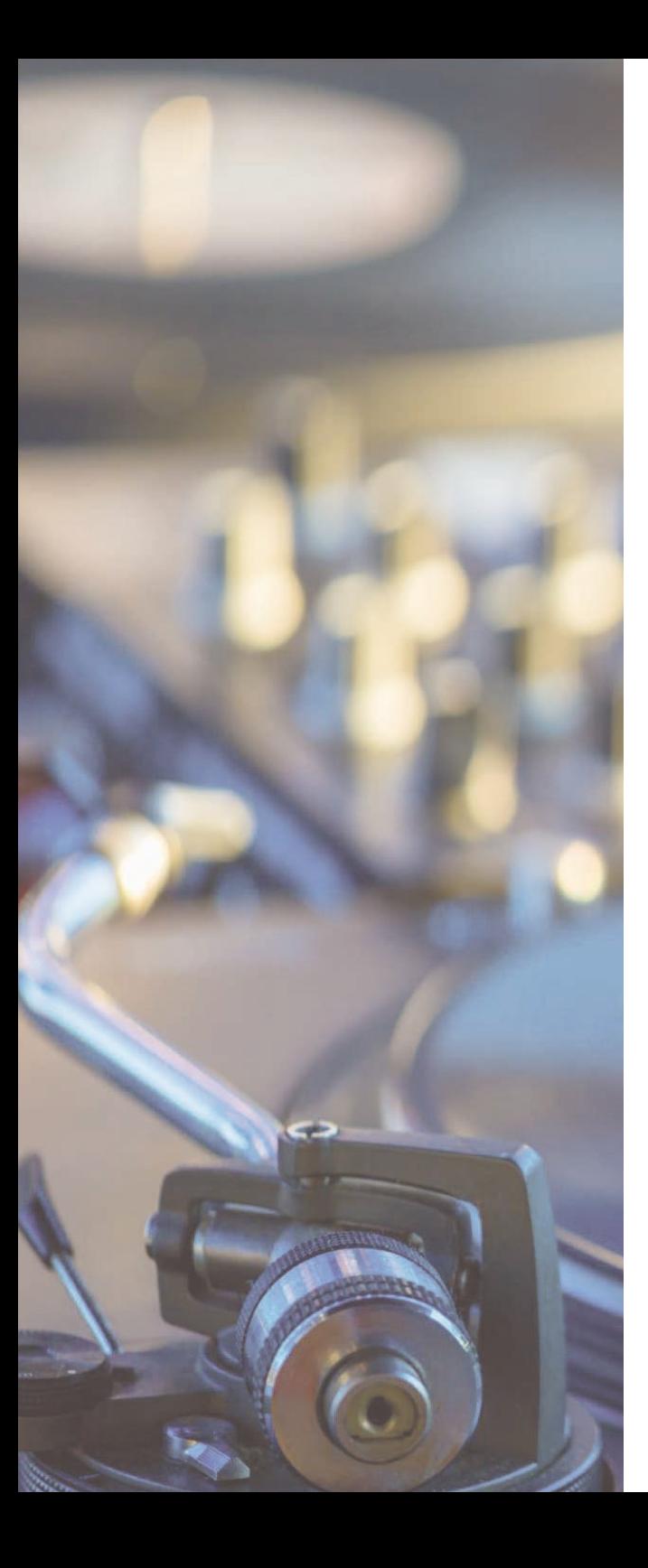

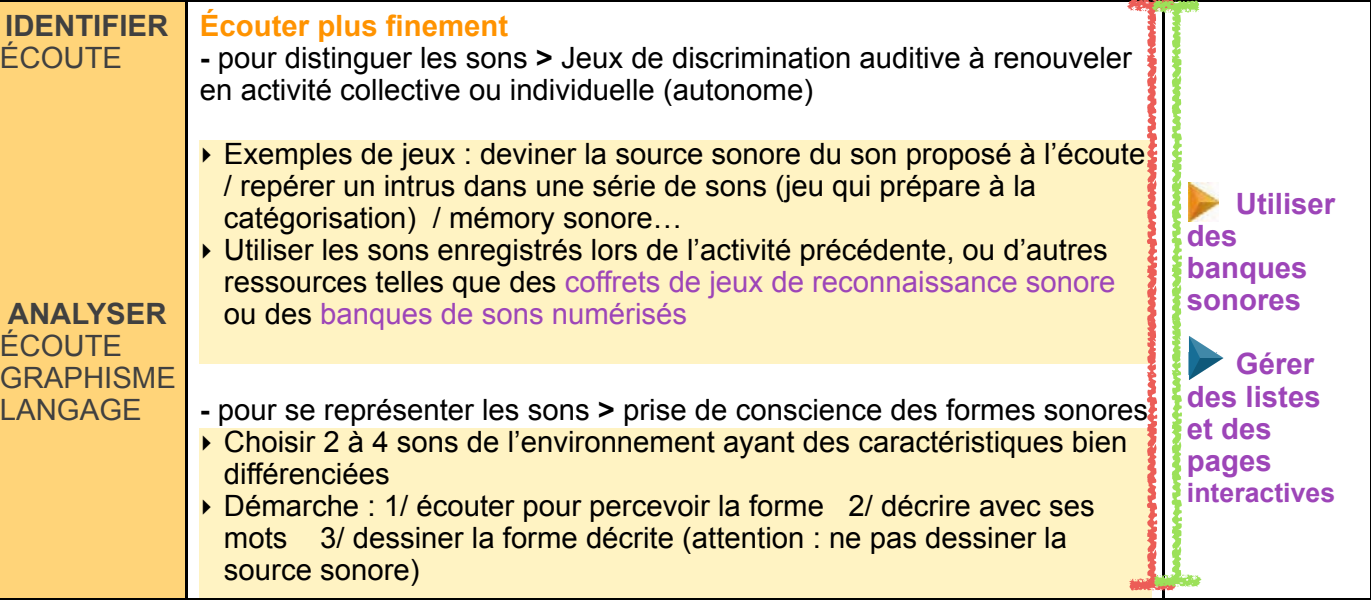

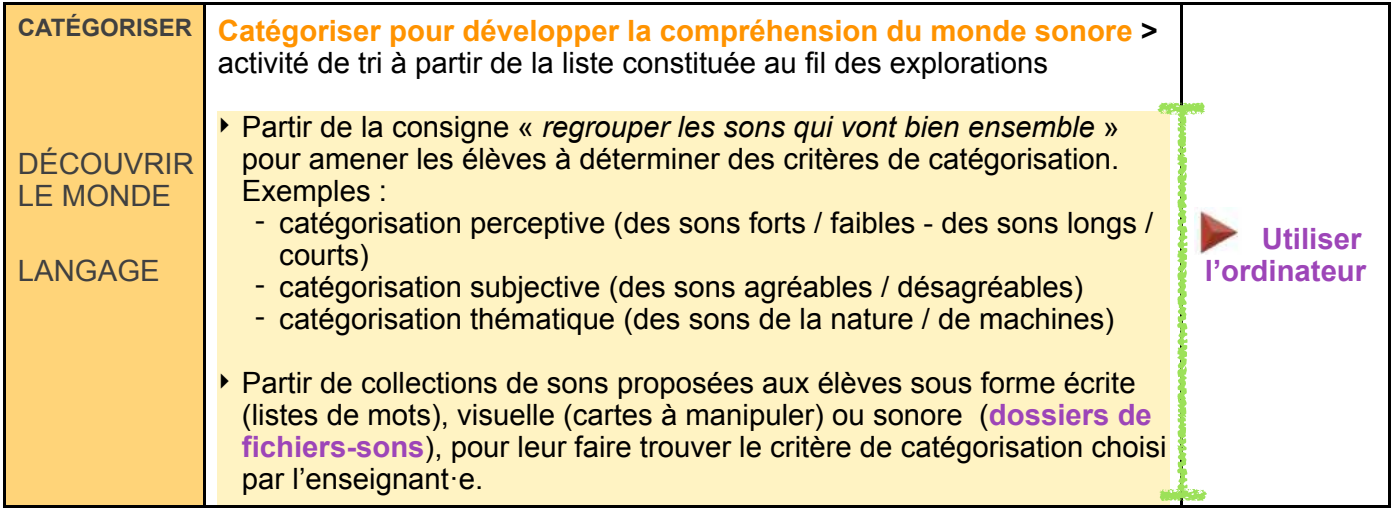

# **SÉQUENCE 2 : PRODUIRE DES « OBJETS SONORES », AGIR SUR LES SONS**

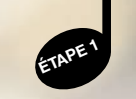

**BUTS DES ACTIVITÉS :** chercher les moyens de produire des sons, découvrir les propriétés sonores des objets, explorer les qualités des sons.

**Objectifs :** Expérimenter des gestes producteurs de sons / comprendre le lien matériau geste instrumental - son produit / percevoir les paramètres des sons et connaître leur lexique / jouer selon une intention.

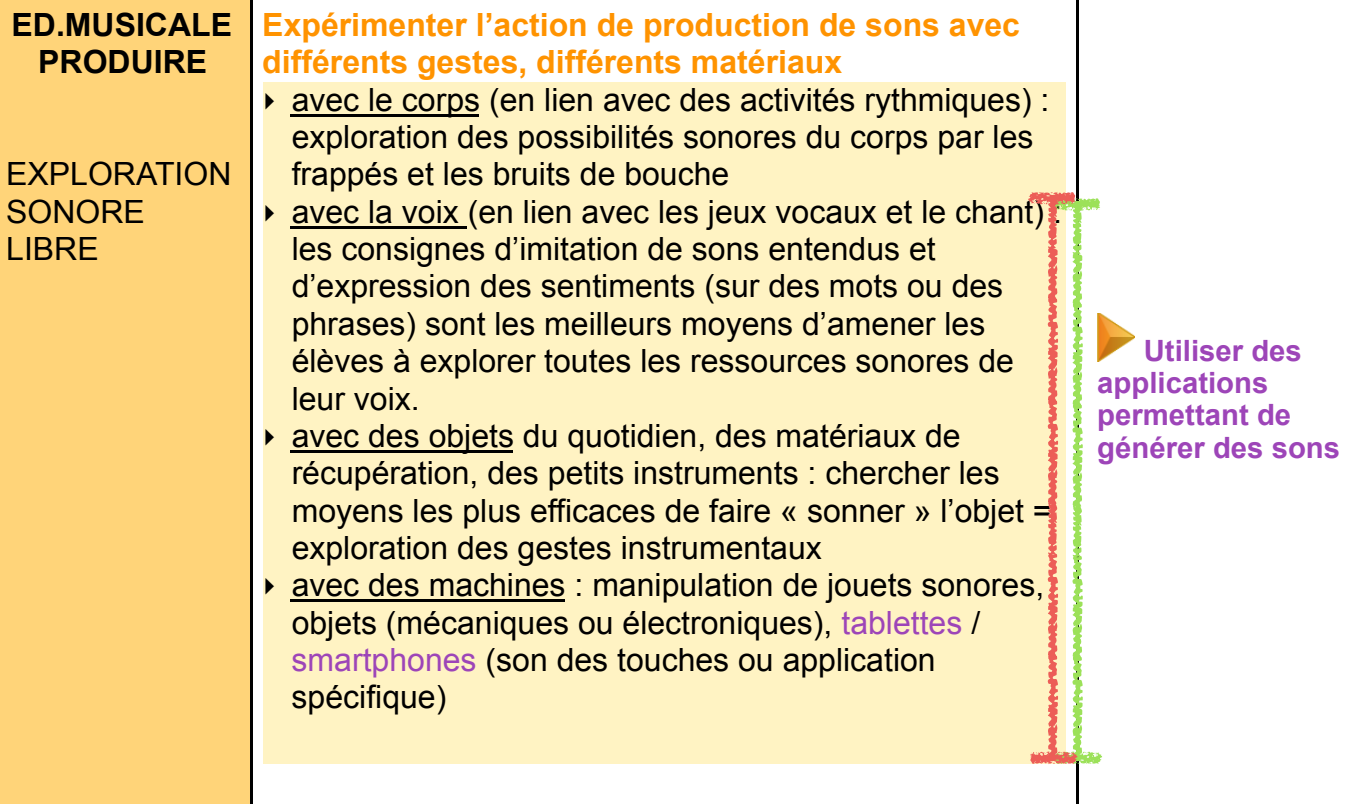

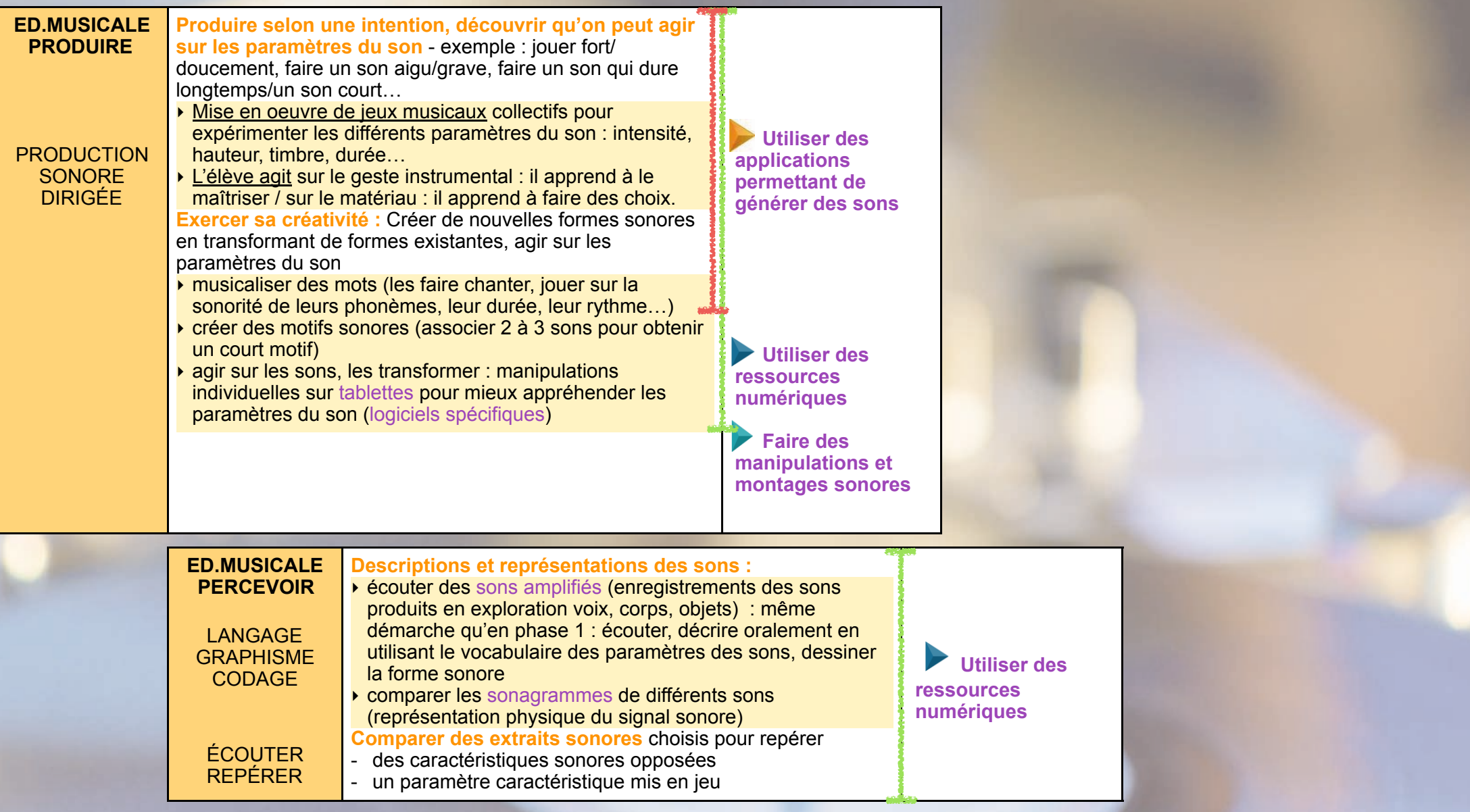

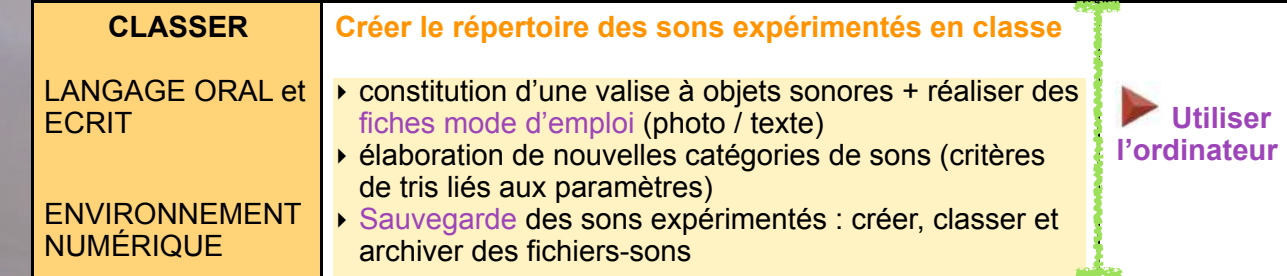

# VIVRE DES PRINCIPES D'ORGANISATION MUSICALE

Objectifs : Savoir mettre en oeuvre une organisation musicale selon un principe déterminé / jouer en réagissant à une consign jouer ensemble.

ÉTAPE 2

Créer un contraste

-

Créer un mouvement

Créer une répétition<br>Créer une répétition

sonores

d'intensité / de hauteur / de timbre / de densité / de

durée<br>
durée<br> **tréer un mouvement**<br>
tréer un mouvement<br>
durée du descente mélodique<br>
du mouvement mélodique

montée une répétition<br>Créer une répétition<br>crétération d'un élément en le faisant varier

réitération d'un élément en le faisant varier

montée ou descente mélodique

Créer une juxtaposition

# SÉQUENCE 3 : ORGANISER LES SONS

BUT DES ACTIVITÉS : vivre et s'approprier différents principes d'organisation musicale BUT DES ACTIVITÉS

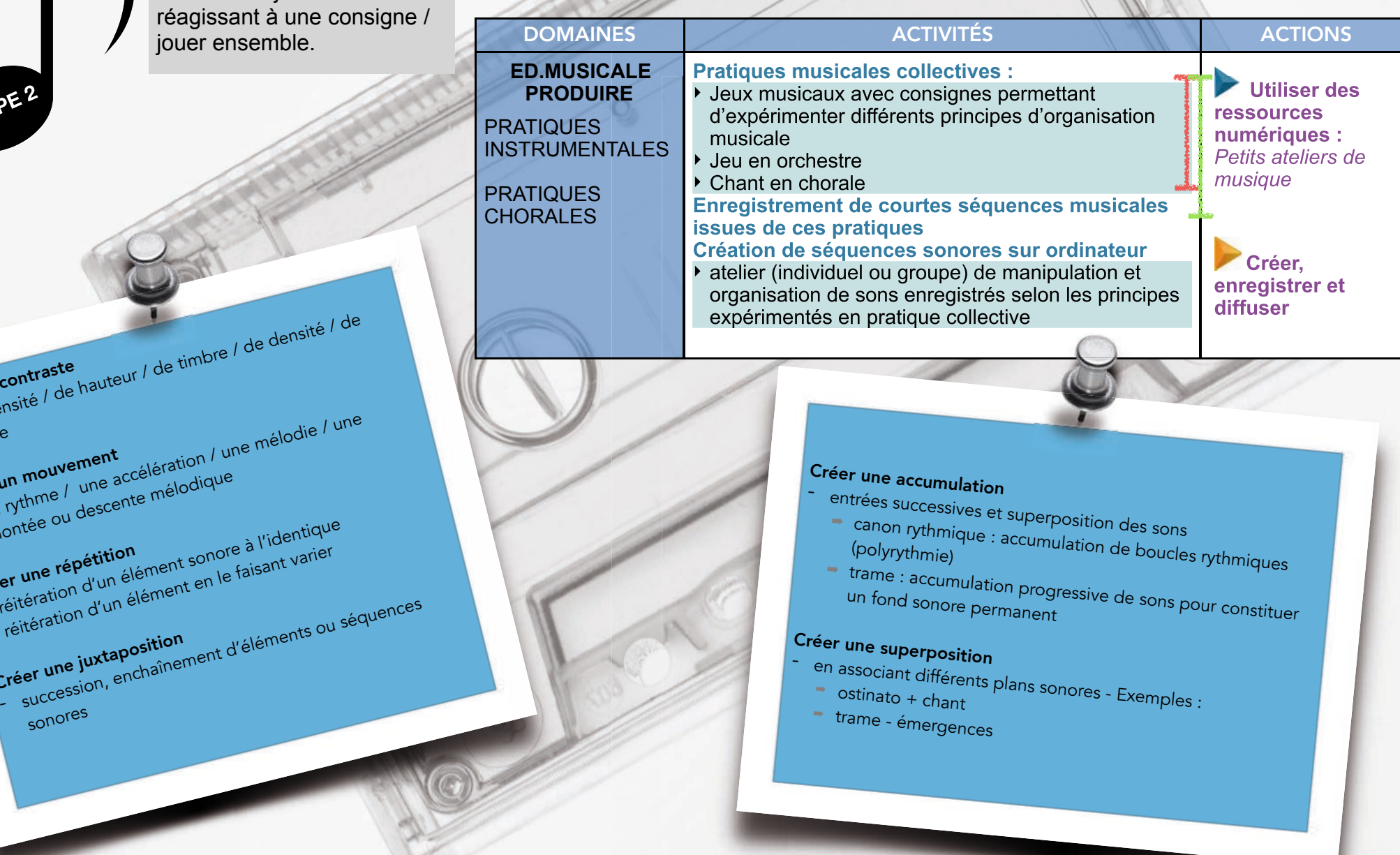

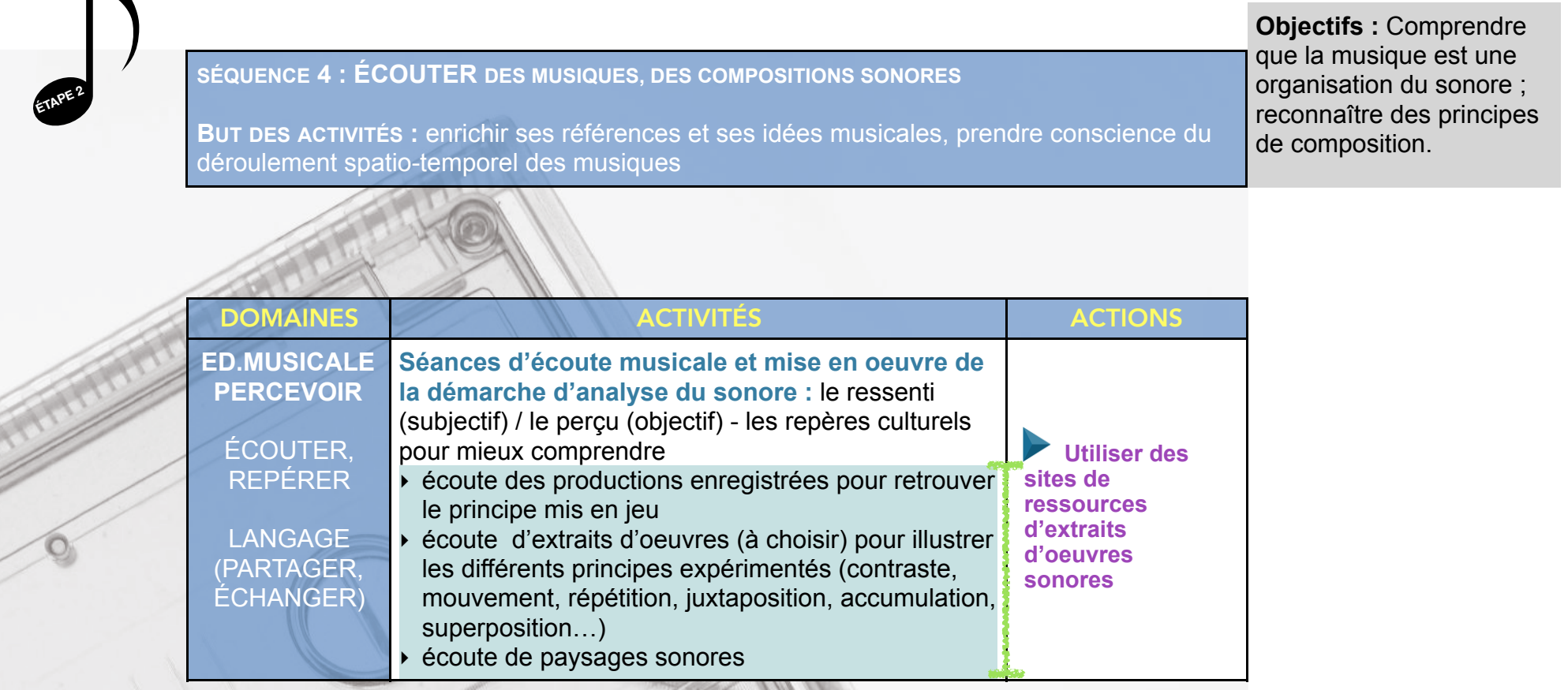

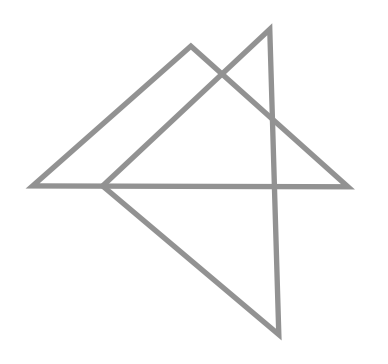

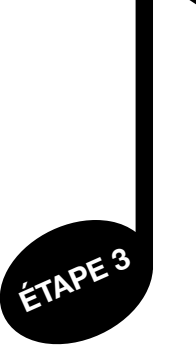

# CRÉER LA MUSIQUE DE L'HISTOIRE

Objectifs : Savoir inventer une organisation musicale à partir d'éléments sonores sélectionnés.

# SÉQUENCE 5 : CRÉER DES « ÉPISODES » SONORES POUR « RACONTER » OU « ÉVOQUER »

BUT DES ACTIVITÉS : réinvestir les compétences travaillées, produire les musiques des différents épisodes de l'histoire

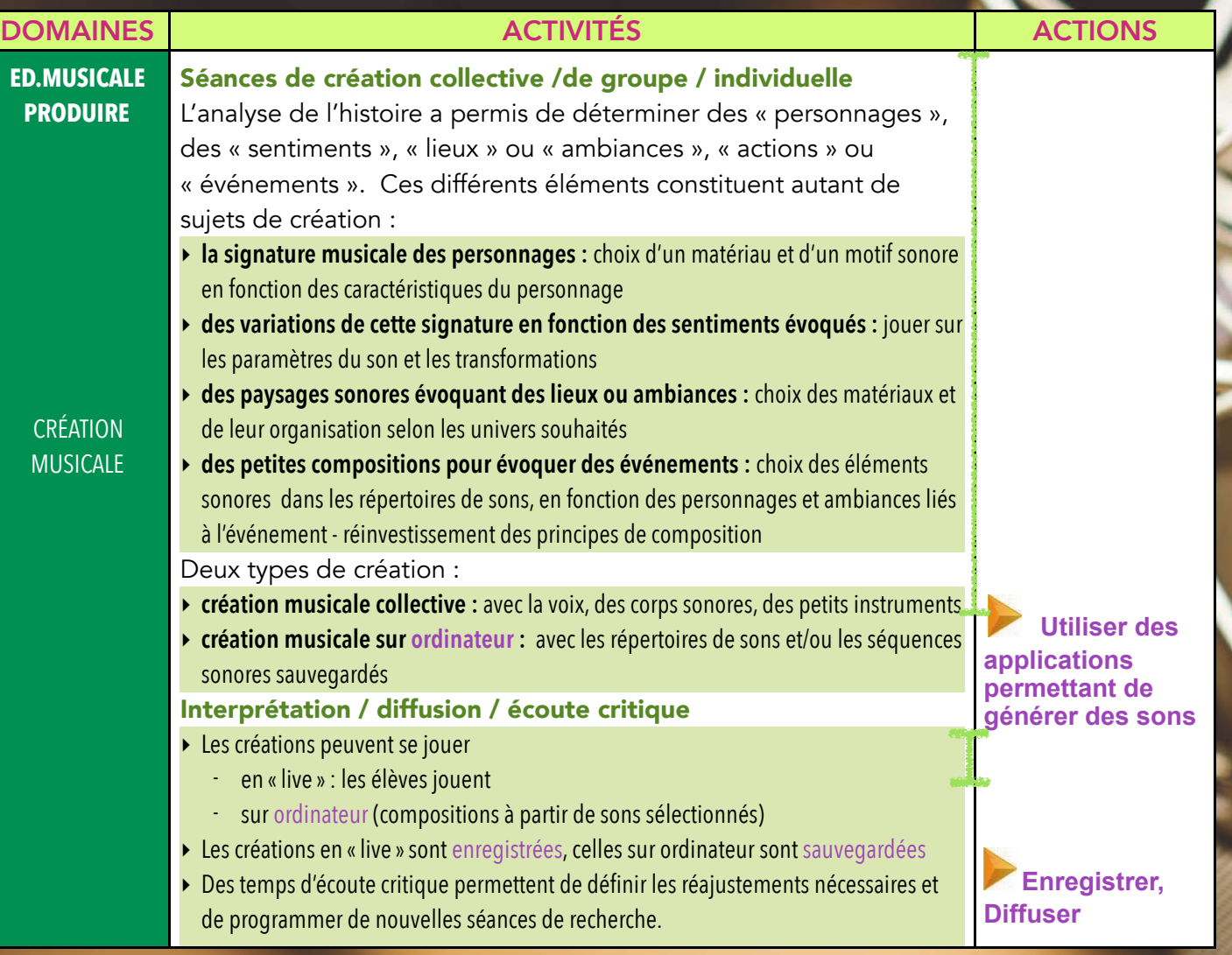

ÉTAPE 3

# SÉQUENCE 6 : ORGANISER LES DIFFÉRENTS ÉPISODES SONORES

BUT DES ACTIVITÉS : organiser les différentes séquences musicales produites pour composer la « bande sonore » de l'histoire

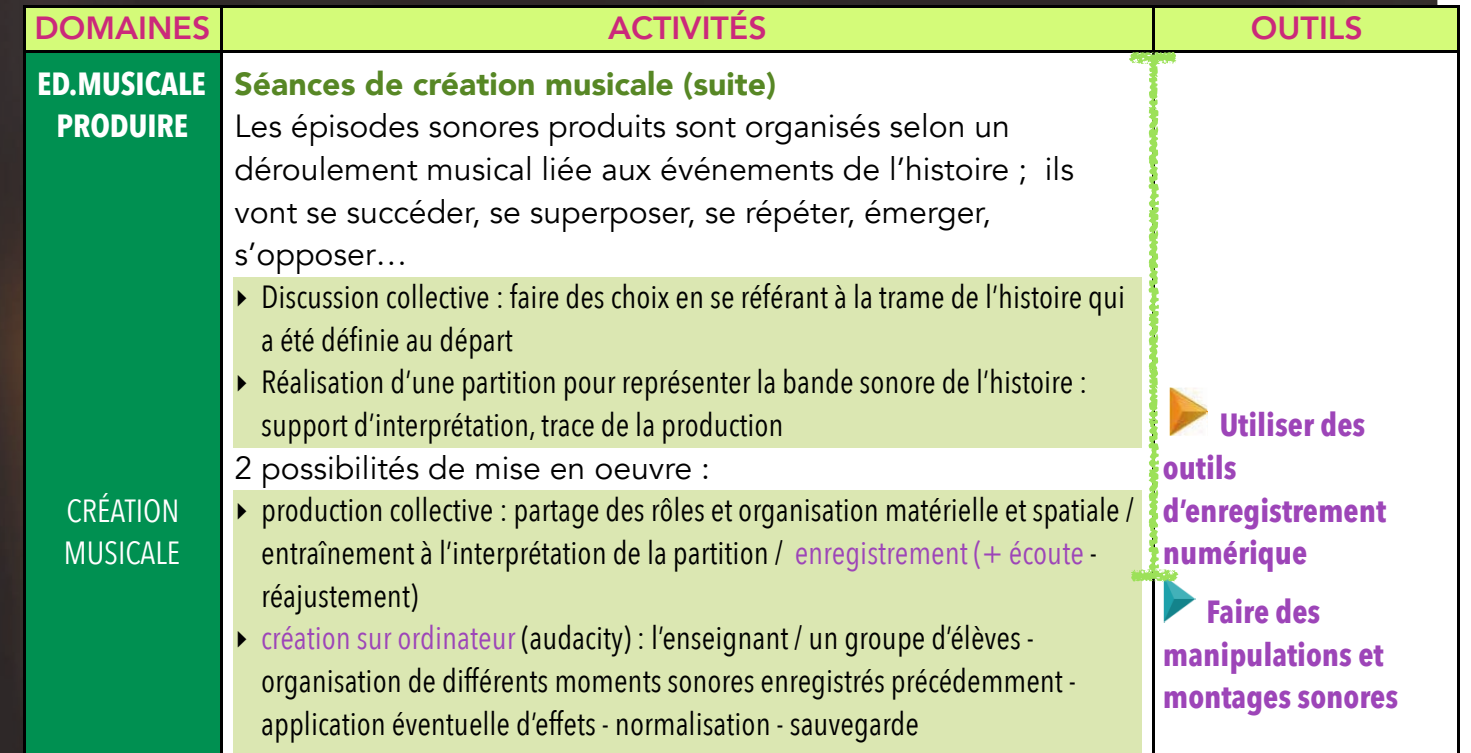

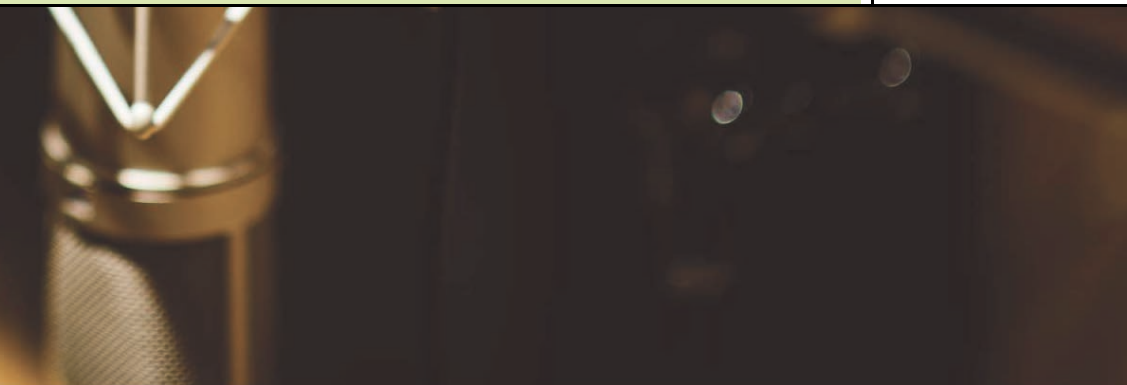

Objectifs : Savoir inventer une organisation musicale à partir d'éléments sonores sélectionnés, adopter la posture de compositeur.

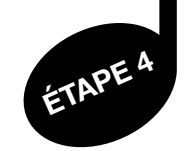

# RESTITUER, DIFFUSER, GARDER UNE TRACE

BUT DES ACTIVITÉS : jouer pour les autres autres / partager la création de la classe

FINALISATION DU PROJET

ÉLÈVE EN CONCERT ENVIRONNEMENT NUMÉRIQUE

- " Interpréter pour un public : d'autres classes, les parents…
- " Publier l'oeuvre sur un site
- " Graver l'oeuvre sur un CD / transférer sur une clé USB

Objectifs : Savoir tenir sa partie et respecter les exigences d'une interprétation collective. Savoir mettre sa production en valeur.

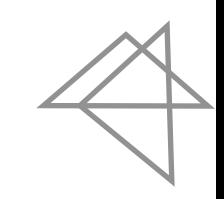

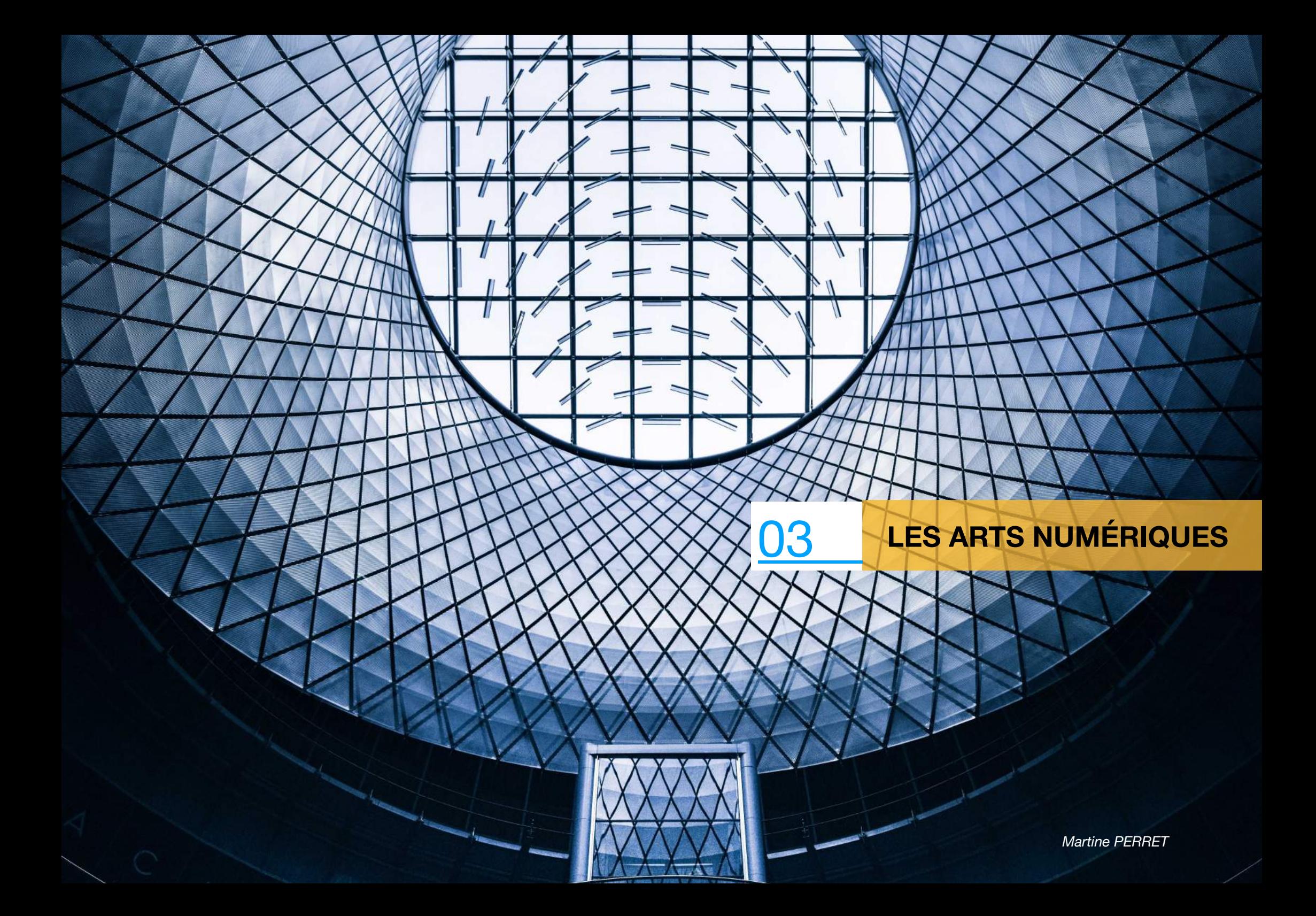

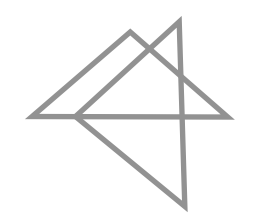

Avec les technologies numériques, les notions traditionnelles d'oeuvres d'art, d'artistes, de publics, de lieux sont remises en question.

De fait, les arts numériques deviennent complexes à appréhender : les sources, les outils utilisés, les supports, la temporalité, le fonctionnement en réseaux, etc. rendent impossibles la constitution d'une liste exhaustive.

Le parti pris ici est de vous proposer un tour d'horizon des créations artistiques où le numérique est davantage utilisé comme un médium à part entière (et non comme un simple outil).

caractéristiques des arts numériques ont été retenues :

- L'immersion
- L'interactivité
- L'aspect génératif

et un exemple en ligne est proposé pour les illustrer.

# **IMMERSION**

Imaginez un espace où sont projetées des peintures célèbres en très grand format : vous voilà plongé dans le noir, immergé dans des tableaux présentés sur fond musical. L'occasion vous est donnée de vivre autrement les oeuvres de Klimt ou Schiele. Avec des projections sur des murs pouvant atteindre 14 mètres de haut, vous êtes spectateur d'une expérience où votre place est centrale.

Vos perceptions sont influencées par un environnement spatial et temporel inédits. Vous êtes amené à transformer de manière physique, sensorielle et cognitive les représentations de votre corps et ainsi transformer votre réalité.

Imaginez à présent que vous êtes allongé à même le sol ou installé dans un sofa : au-dessus de vous, un dôme (à 360°) où la vision de l'oeuvre projetée varie en fonction du lieu où vous vous trouvez. Vous êtes libre de vous déplacer. Vous percevez alors des effets relatifs à cette liberté de déplacement : le dôme s'éloigne soudainement (et l'espace vous semble alors immense) ou au contraire, vous avez l'impression d'être subitement projeté au fond d'une cave car vous venez d'avoir la sensation que le dôme s'est éloigné (et l'espace vous semble cette fois très restreint).

#### Atelier des lumières, Paris

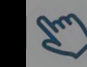

# INTERACTIVITÉ

Des tableaux qui évoluent en fonction de nos déplacements, des paysages oniriques ainsi créés : chacun d'entre nous est transporté dans un monde où nos pas, nos moindres mouvements vont influencer des fluides numériques.

Faune, flore, paysages, sons évoluent à notre contact et au contact des autres personnes présentes autour de nous.

C'est comme si chacun devenait une part active de l'oeuvre, ce qui renforce notre impression d'être littéralement immergé dans une réalité qui s'impose à nous et avec laquelle nous pouvons interagir.

La Villette - Teamlab

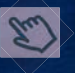

# L'ASPECT GÉNÉRATIF

De l'interactivité découle souvent une oeuvre dite de « type génératif ».

Les procédés utilisés par les artistes sont divers et multiples et sont basés sur des algorithmes informatiques. Ceux-ci, en générant des calculs, vont assembler des éléments de façon aléatoire et ainsi produire une oeuvre - à chaque fois - originale et unique.

Les données sur lesquelles l'artiste souhaite agir peuvent être variées : il peut s'agir de générer une oeuvre selon le taux d'humidité ambiant (et par conséquent attirer l'attention sur les facteurs environnementaux), selon la perception de l'espace (et de cette façon donner l'impression d'être dans un jeu vidéo), selon les repères sensoriels (en donnant l'impression par des projections visuelles et sonores d'un espace sans limites, où nous sommes tour à tour aveugles ou éblouis, là et déjà ailleurs…).

À cela peuvent venir s'ajouter des procédés liés à la réalité augmentée avec l'exploitation de tablettes numériques, de casques et d'applications adaptées.

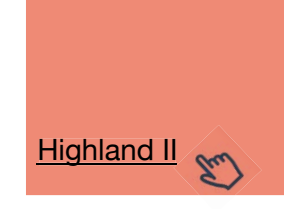

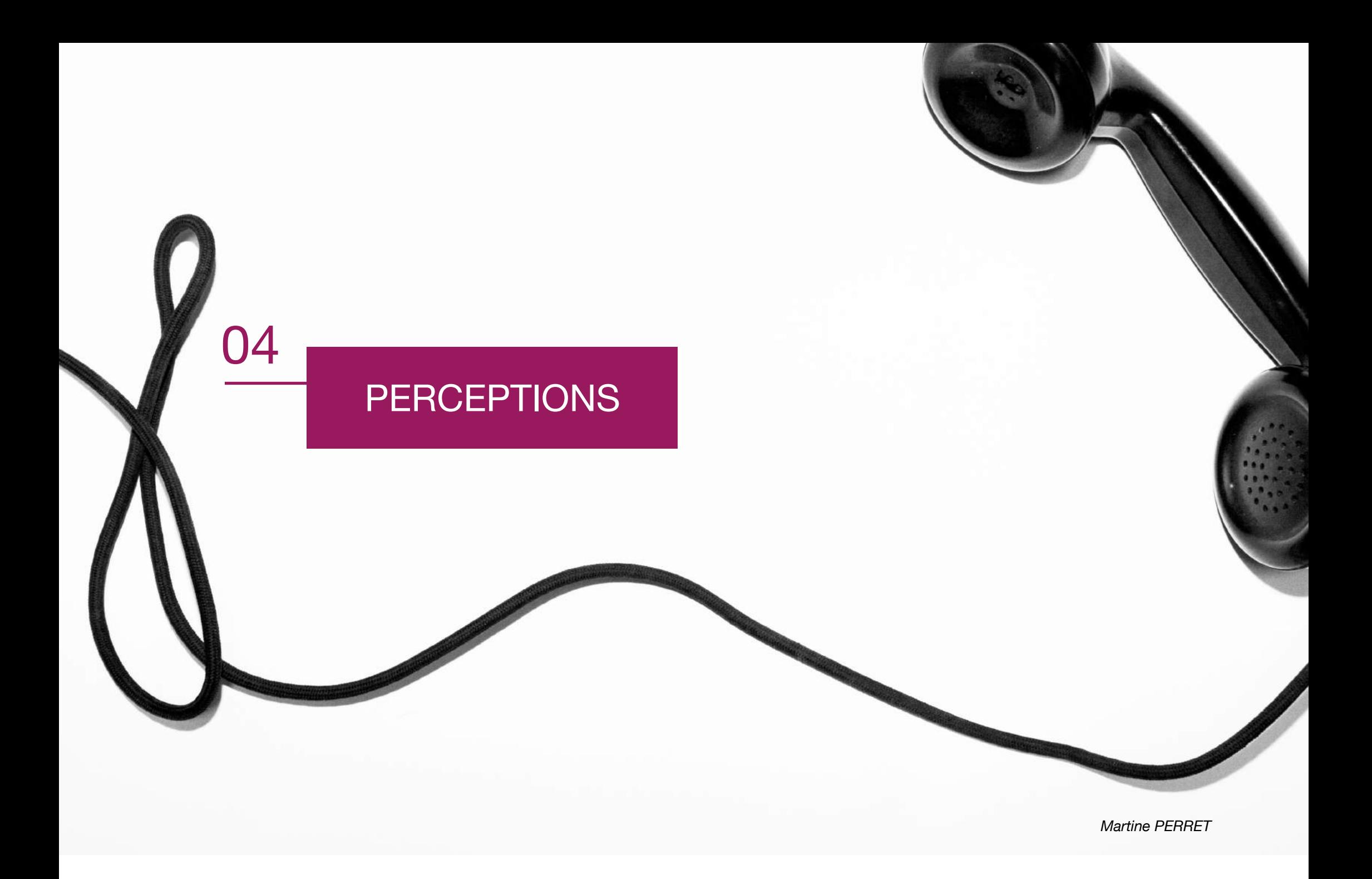

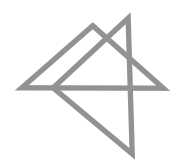

*L'appareil fut posé chez nous dans un salon du passage. Il était en bois de palissandre et fut cloué au mur. […] Il y avait deux écouteurs pendus à des crochets de chaque côté et, au centre, un bouton sur lequel on appuyait pour obtenir la communication avec le poste central. La sonnerie était déchirante et s'étendait dans toute la maison. […] Ma grand-mère ne voulait même pas approcher l'appareil. Elle avait horreur de cette manière de* se parler sans se voir  $*$ 

À la fin des années 1800, le téléphone va changer notre perception du monde et notre relation à autrui.

Comme le décrit ci-dessus Herbert N. Casson, l'utilisation du téléphone va modifier notre façon de vivre en nous permettant d'être reliés les uns aux autres. Aujourd'hui son importance est telle que le téléphone est devenu un moyen avec lequel des contrats sont conclus, des preuves sont établies, des engagements sont tenus. Bref, nous le retrouvons dans nombre de nos pratiques sociales.

À l'ère du numérique, avec les divers appareils ou dispositifs (ordinateurs, téléphones, tablettes, Internet, etc.) c'est le même processus qui s'enclenche : notre rapport à la réalité change, se renégocie tandis que celle des plus jeunes s'ajuste. Notre expérience au monde étant en permanence liée « à une certaine forme de l'espace et du temps, c'est-à-dire à une forme globale de la sensibilité. » (S. Vial), le numérique transforme nos perceptions.

À présent qu'il est devenu naturel de se parler sans se voir, il est possible de nouer des relations sans se parler ni se voir à travers notamment les réseaux sociaux.

Quant au domaine artistique précisément, de nouvelles pratiques sont venues s'ajouter - et non se substituer - à celles déjà existantes. Ces pratiques réorganisent les usages individuels et collectifs. Créer des storyboards sur une tablette, visiter des musées à l'aide d'un

Percevoir c'est reconstruire la réalité.

smartphone, composer des partitions musicales en ligne, transformer presqu'à l'infini une image ou un son puis revenir à l'original d'un seul clic de souris : à travers ces quelques exemples, « il est donc à chaque fois plus juste de voir des évolutions, des transformations, des encastrements de « nouveautés » ou des inflexions dans les pratiques plus anciennes. » Les pratiques technologiques « s'intègrent à une histoire dont beaucoup

> d'ingrédients préexistaient avant. » (O. Martin)

Les enfants, mis en présence de ce monde numérique dès leur naissance, apprennent à percevoir à l'aide de toutes les

techniques existantes, sans nostalgie envers des objets plus anciens.

Toutes les composantes de cette culture finiront par se fondre progressivement et deviendront sans doute ordinaires. naturelles et banales.

À l'image de « ce bon vieux téléphone que nous avons si bien intégré dans nos vies » comme le dit Serge Tisseron.

\* Pauline de Broglie, *Comment j'ai vu 1900*, in Stéphane Vial, *L'être et l'écran*

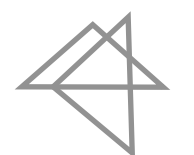

Percevoir c'est donc reconstruire la réalité.

Chacun d'entre nous va opérer cette reconstruction à partir de ses propres expériences donc de sa mémoire, de sa sensibilité, de ses sensations et connaissances.

En effet, les apprentissages correspondant aux piliers des enseignements artistiques (connaissances, rencontres, pratiques) vont introduire progressivement des obstacles repérés par l'enseignant.e. - que chaque élève aura à franchir.

Percevoir dépend de ce que nous crovons, de nos émotions, de notre culture. Autrement dit, percevoir dépend de qui nous sommes et de qui nous devenons.

Percevoir est un processus évolutif : en ce qui concerne l'enseignement, les concepts de la pédagogie spiralaire peuvent ici être convoqués.

« Les perceptions des sens et les jugements de l'esprit sont des sources d'illusion et des causes d'incertitude. » Anatole France

Il s'agit, par exemple en éducation musicale, d'amener l'élève à percevoir un son d'un point de vue de plus en plus élaboré et complexe.

Poursuivons avec cet

exemple : en maternelle, avec l'élève serait abordé la notion de son et il serait amené à discerner la différence entre bruit, musique et production sonore.

Plus tard, l'élève pourrait être accompagné dans la prise de conscience d'une pensée divergente de la sienne : ce que l'autre considère comme bruit ne l'est pas pour moi. La richesse lexicale pour se faire comprendre, dire autrement ou dire le contraire est alors en jeu.

Une fois ces divergences prises en compte, il s'agirait de les accepter, de les examiner et de faire évoluer ses propres perceptions.

Lorsque nous mobilisons notre représentation du monde, nous en faisons simultanément une interprétation.

Cette dimension de notre réalité ne joue pas le même rôle et surtout ne s'articule pas de la même façon dans nos vies.

L'art et la culture ne représentent pas la même réalité dans la vie de chacun.

Il en va de même des technologies informatiques et numériques. Il convient toutefois, compte tenu du contexte social et de notre environnement professionnel, d'en tenir compte dans nos pratiques d'enseignement.

# RESSOURCES

# **BIBLIOGRAPHIE**

# Mise en réseau d'albums autour du thème des ÉMOTIONS LES ARTS PLASTIQUES

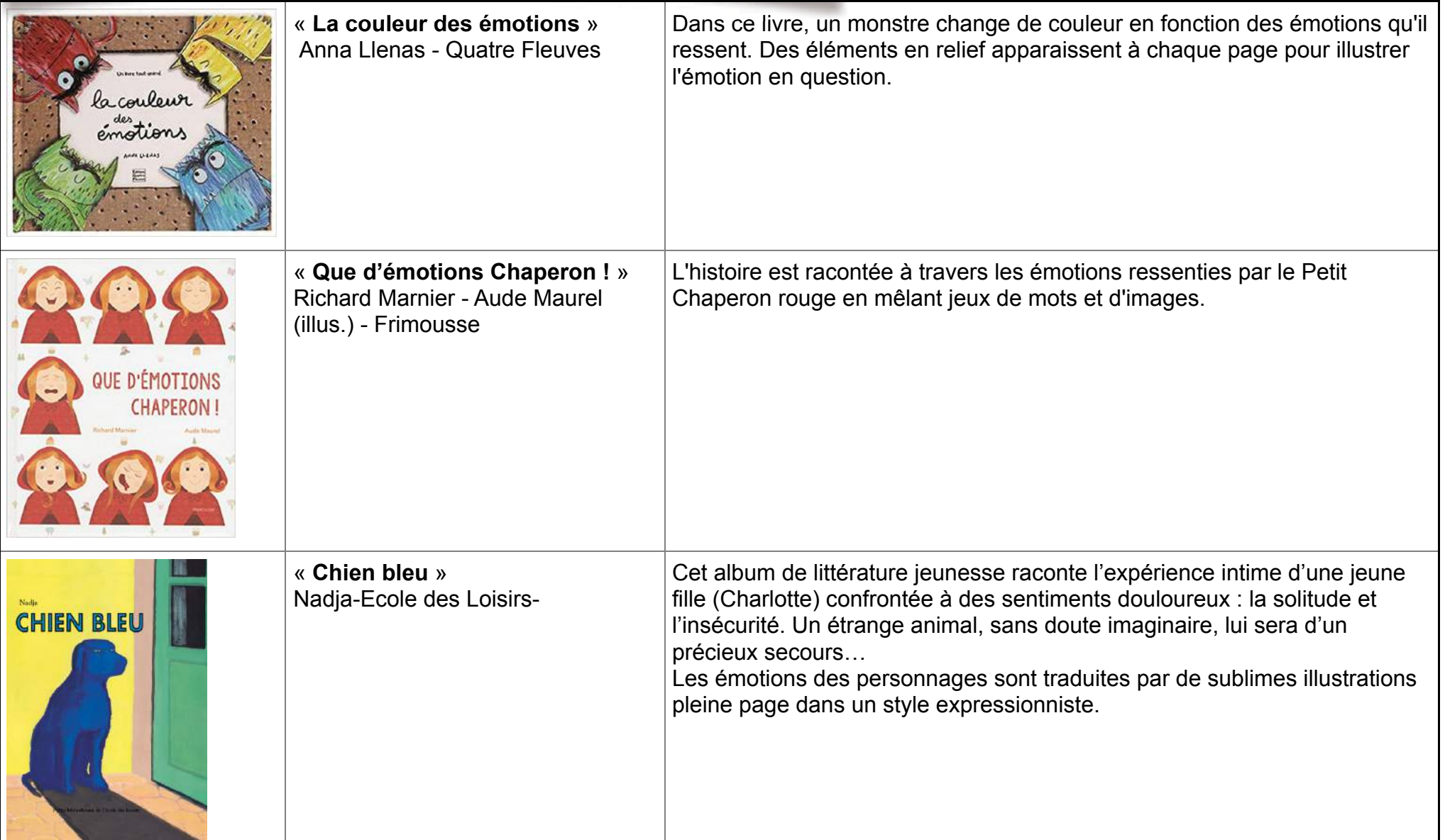

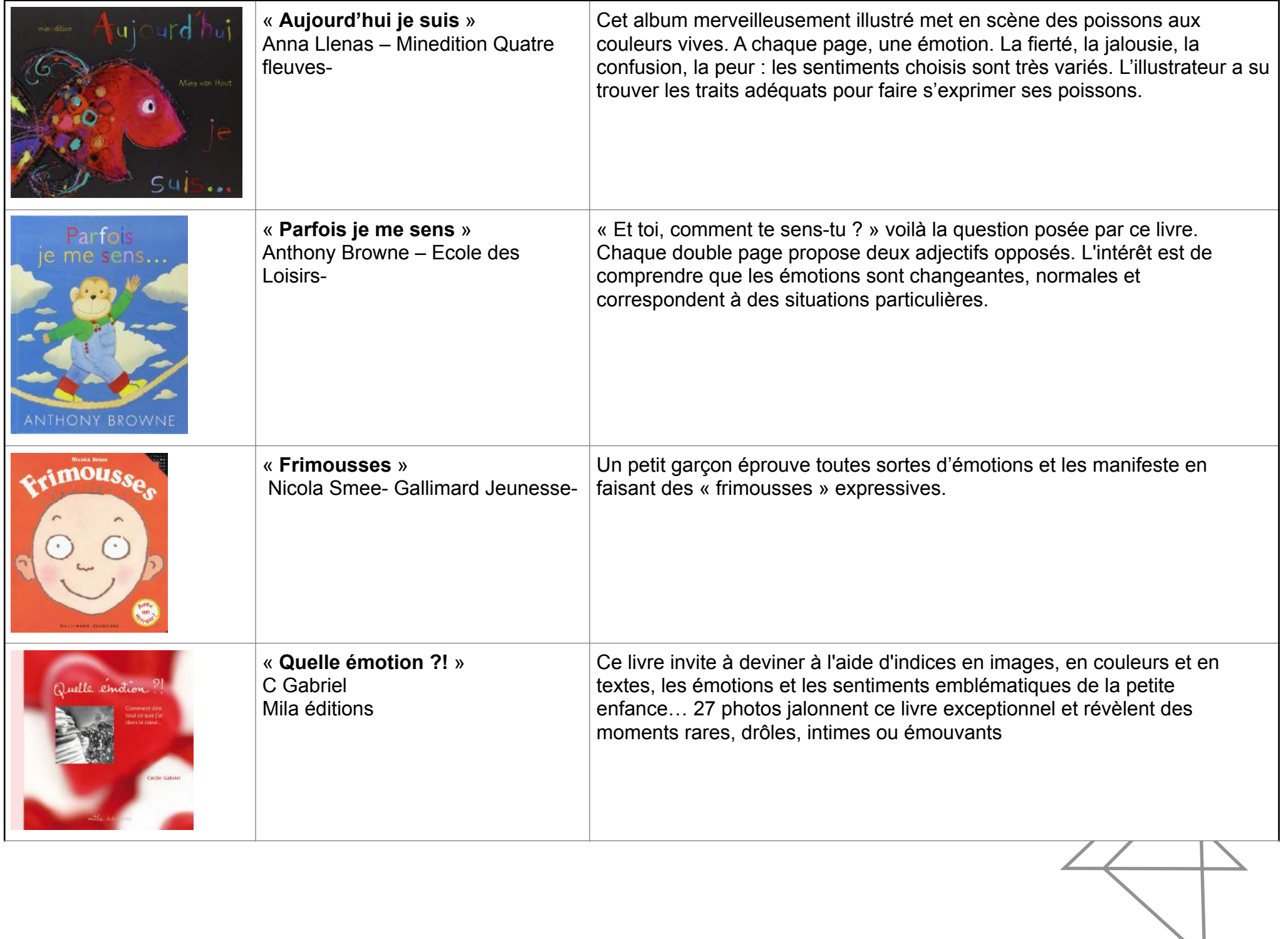

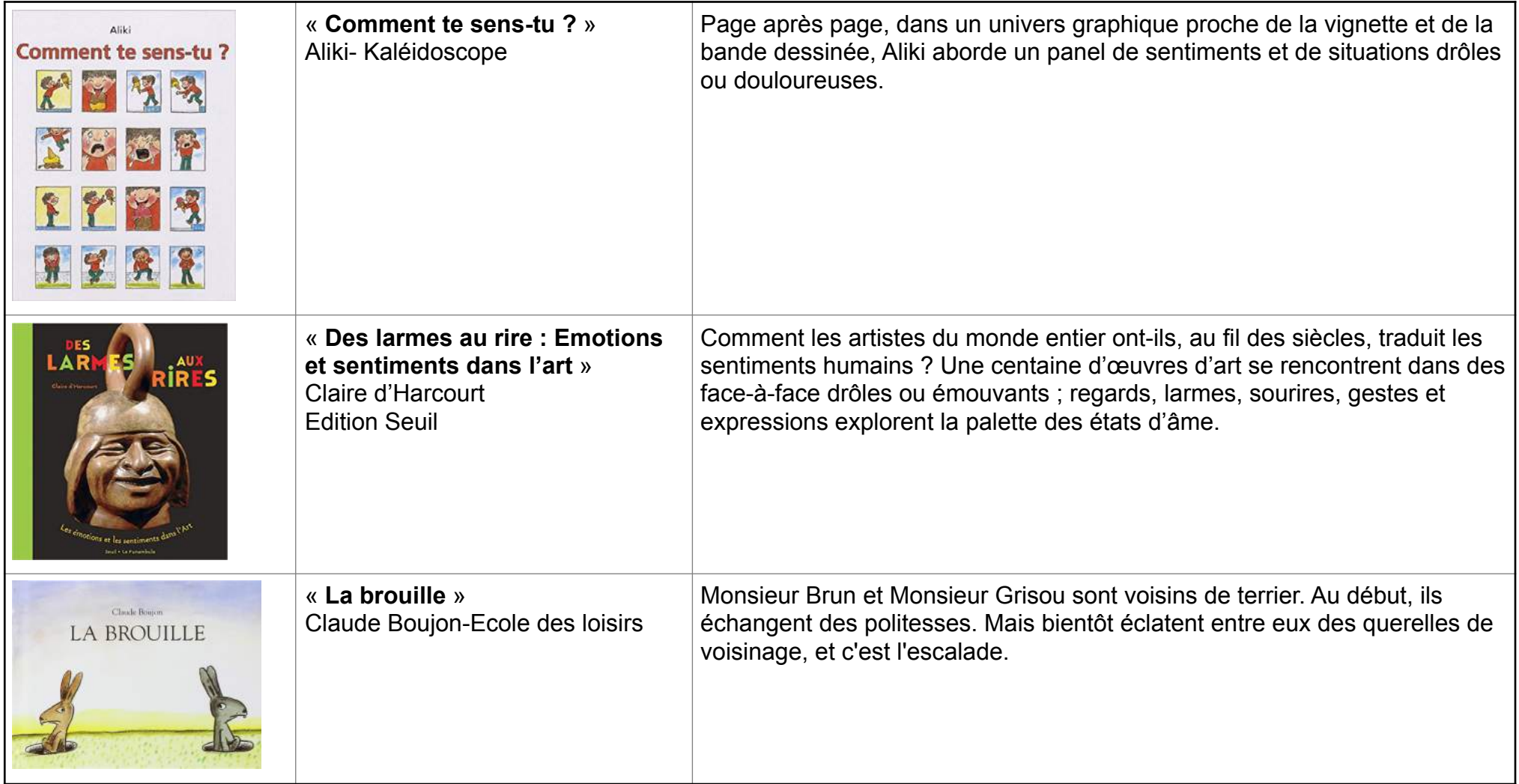

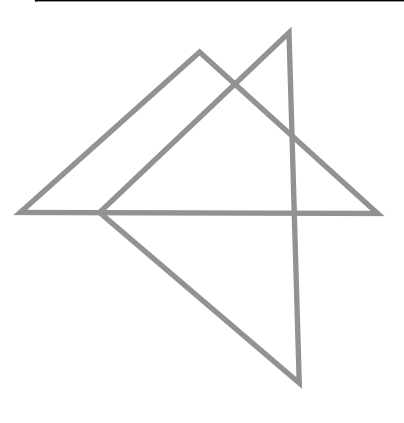

# **SITOGRAPHIE**

Mon oeil - Une web-série du centre Pompidou pour les enfants

Questions d'enfants - Tête de caractère, Le Louvre

Vocabulaire - Grande Section - Thème : les émotions, Ressources, ÉDUSCOL

Exemples de situation d'évaluation - Cycle 2

# Extraits de films

# *Ernest et Célestine*

Un dessin animé de Benjamin Renner, Stéphane Aubier et Vincent Patar

# *Ma vie de courgette*

Un film d'animation - de Claude Barras réalisé avec des marionnettes et des décors en pâte à modeler

Les coulisses du film

*Princes et Princesses*

*Les contes de la nuit*

Deux films d'animation, de Michel Ocelot, en théâtre d'ombres (papiers découpés).

# RESSOURCES

# L'ÉDUCATION MUSICALE

Ressources pédagogiques en ligne

**SITOGRAPHIE** 

- Le site MUSIQUE PRIM pour nourrir les pratiques chorales et l'écoute d'oeuvres (ressource gratuite mise à disposition par le ministère de l'Éducation Nationale) accès à de nombreux extraits d'oeuvres musicales
- $\odot$  Le site pédagogique de LA PHILHARMONIE DE PARIS (ressource gratuite mise à disposition des enseignants par la Cité de la Musique), pour les pratiques d'histoire des arts et écoute d'oeuvres - voir notamment la sélection des oeuvres pour le jeune public, les guides d'écoute et les sonogrammes associés.
- La ressource sur site PETITS ATELIERS DE MUSIQUE (ressource éditée par CANOPÉ), pour développer les pratiques d'exploration sonore et les jeux musicaux à l'école
- $\odot$  Le site CRÉAMUS, espace pédagogique du GRM, pour une réflexion sur l'exploration et la création sonore

Outils & Applications numériques / informatiques

- $\bullet$  Au delà de laisser une trace sonore des productions des élèves, la pratique de l'enregistrement est un moyen pédagogique intéressant pour faire évoluer et progresser les productions (aller-retour entre l'écoute et la production / s'enregistrer, s'écouter, effacer et s'enregistrer à nouveau jusqu'à être satisfait du résultat)
- Contextes : enregistrement individuel (voix parlée : texte lu ou interprété, petite chanson / bruits et sons divers produits distinctement), enregistrement collectif (chorale, orchestre), enregistrement d'ambiances, de séquences sonores
- Quel matériel utiliser (voir le tableau ci-dessous\*) ? Un enregistreur numérique portable acheté pour l'école (utile pour l'ensemble des activités scolaires) / son smartphone personnel / une tablette / un ordinateur
- Intérêts des solutions numériques proposées : facilité d'utilisation et mise en oeuvre, écoute immédiate possible (en branchant de préférence l'appareil sur une enceinte adaptée pour une bonne restitution du son), fichiers-sons exploitables et archivables.
- $\bullet$  Attention : le temps de l'enregistrement doit être un temps particulier avec des règles comprises et acceptées par les élèves, pour favoriser la meilleure prise de son possible : selon les moyens d'enregistrement, le niveau sonore de la source ou de l'environnement, on choisira l'espace d'enregistrement, la distance d'enregistrement la plus adaptée (faire plusieurs essais si nécessaire), on réduira au maximum les bruits parasites (en fermant les fenêtres, en veillant à ne pas faire de bruit pendant la prise)

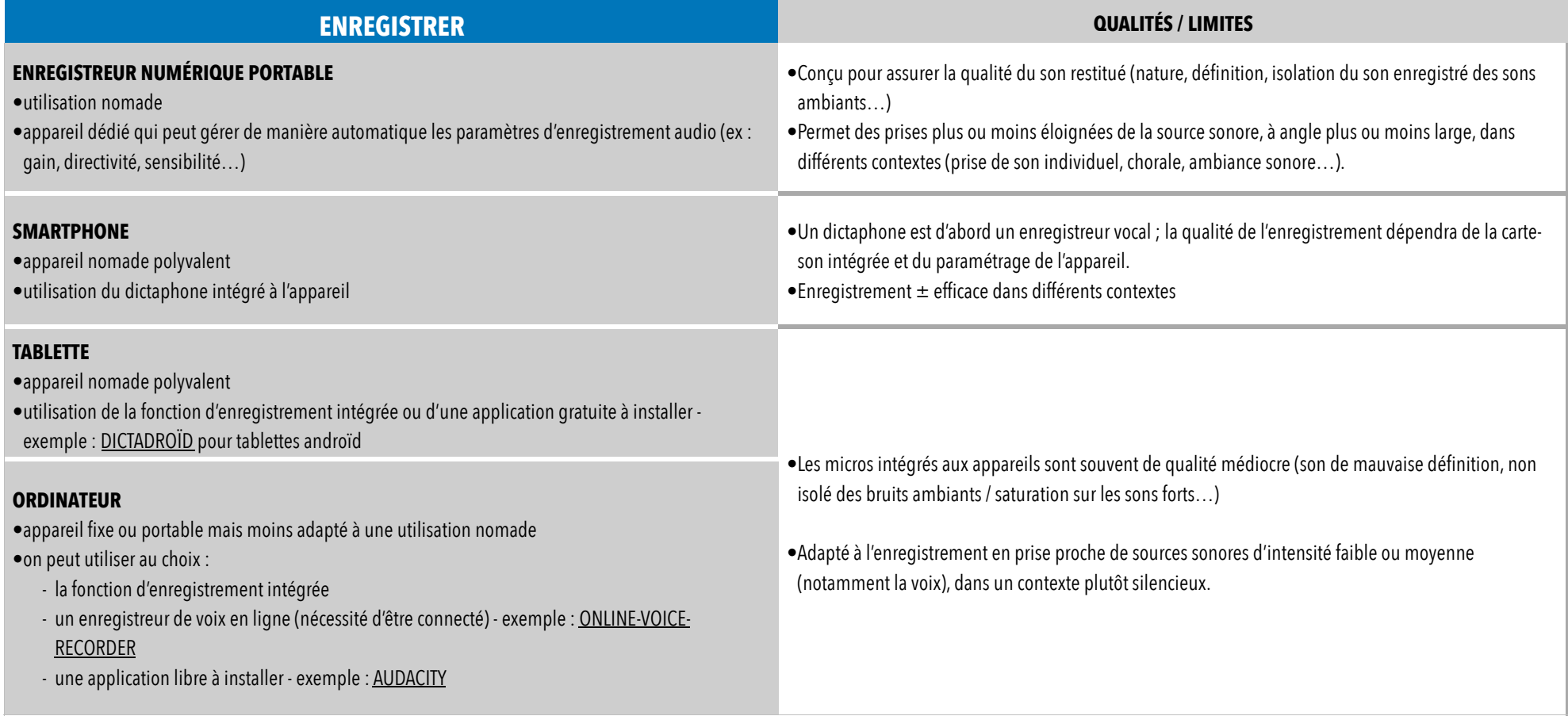

# GÉRER DES LISTES & PAGES INTERACTIVES/MULTIMÉDIA

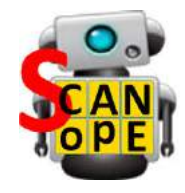

SCANOPE KIDS (SCAnoPE)

Domaine d'exploitation : listes interactives - QR Codes

# Possibilités pédagogiques

Créer des QR Codes menant les élèves vers des fichiers image / vidéo / son en ligne ou enregistrés dans l'ordinateur.

# Fonctionnement

Création / scan de QR Codes en utilisant l'appareil photographique d'une tablette.

Les codes sont générés via l'application elle-même. Les photographies, vidéos, sons peuvent être réalisés par le même biais.

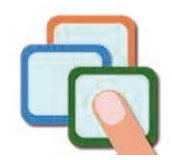

ETIGLISS (EtiGliss)

Domaine d'exploitation : étiquettes interactives, classements de sons.

Possibilités pédagogiques

Création, manipulation, classement d'étiquettes

# Fonctionnement

https://www.eti-education.net/pages/doc\_etigliss.php

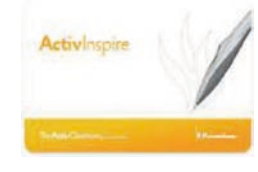

ACTIVINSPIRE (ActiveInspire)

# Domaine d'exploitation :

Logiciel d'exploitation du TNI (Utilisable même sans TNI, version gratuite limitée mais amplement suffisante).

# Possibilités pédagogiques :

- Projeter des vidéos, images, lancer des sons
- Créer des étiquettes sonores à classer, colorer des formes...

# Fonctionnement :

Création de diapositives (paperboards) avec une utilisation proche de celle de Power Point (les « objets » numériques que sont les vidéos, les sons, les fichiers PDF, les images, sont insérés via le programme).

#### FAIRE DES MONTAGES SONORES, TRANSFORMER LES SONS, COMPOSER DES MUSIQUES

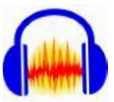

#### AUDACITY

Domaine d'exploitation : enregistrement, édition de montage audio, transformation de sons

#### Possibilités pédagogiques

Création musicale

Enregistrer en direct, Couper, copie, coller et assembler des extraits sonores, changer la hauteur, le tempo ou la vitesse, supprimer des parties, enregistrer la voix par dessus une musique, d'autres voix…

#### Fonctionnement

Manipulation des sons à la souris grâce à un menu déroulant. Lien vers un tutoriel : https://www.educlasse.ch/activites/coursinfo/documents/ Audacity\_tutoriel.pdf

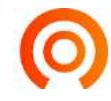

# **SOUNDATION EXAMPLE SOUNDATION** MUSIC MAKER (Tedra Apps)

Domaine d'exploitation : séquenceur virtuel en ligne (musique électronique)

#### Possibilités pédagogiques

Création musicale

#### Fonctionnement

Après avoir choisi un son dans la banque proposée (qui peut être augmentée de sons importés), il est possible de le copier plusieurs fois sur une ligne temporelle, ajouter d'autres sons. Chaque piste est paramétrable (volume, spatialisation, effets spéciaux...)

**BIBLIOGRAPHIE** 

Pour les professeurs

# À PROPOS DU NUMÉRIQUE

# L'être et l'écran. Comment le numérique change la perception Stéphane Vial, PUF, 2013

*« La prétendue di*"*érences entre le réel et le virtuel n'existe pas et n'a jamais existé. Nous vivons dans un environnement hybride, à la fois numérique et non numérique, en ligne et hors ligne, qu'il appartient aux designers de rendre habitable. »*

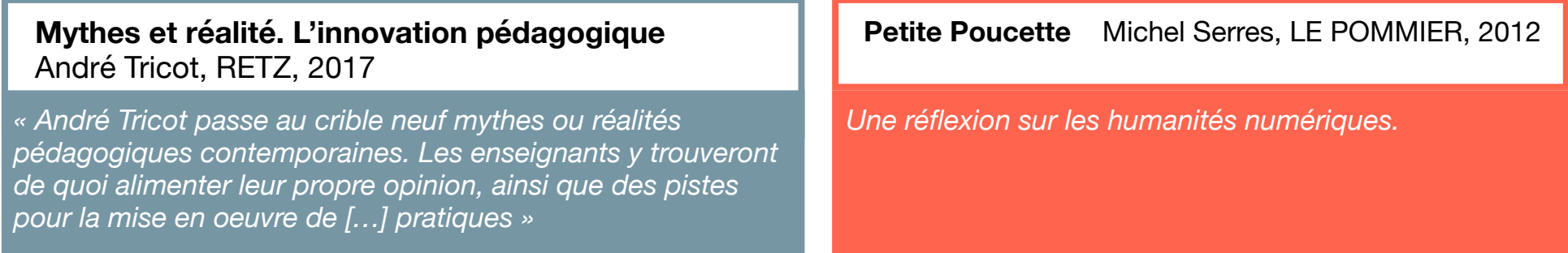

Les écrans, le cerveau…et l'enfant. Un projet d'éducation à un usage raisonné des écrans pour l'école primaire Elena Pasquinelli, Gabrielle Zimmermann, Anne Bernard-Delorme, Béatrice Descamps-Latscha, ÉDUCATION LA POMMIER, 2013

*«Un projet novateur / Un projet clés en main »*

# **CONTRIBUTEURS DE CETTE REVUE MEMBRES DU G.P.E.A.C - 1er degré**

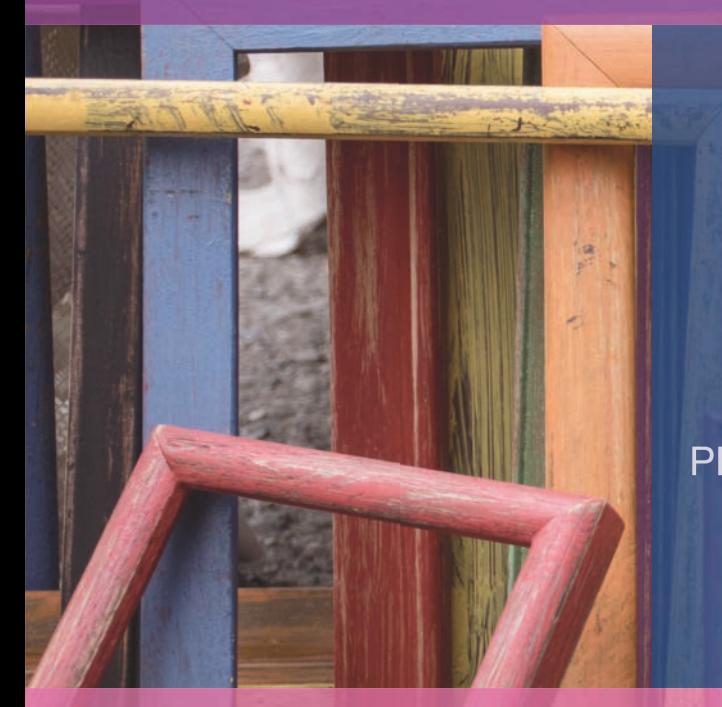

CICCOLI Nelcy, CPDAP COVASSO Aurore, CPDAP FONTAINE Nadia, CPDEM GOURGOU Geneviève, CPDAP HOAREAU Mathias, CPDEM PERRET Martine, ERUN/Référent Culture, *Conceptrice multimédias* PERRIN Dominique, CPDEM RODRIGUEZ Lydie, CPDEM

AND ANGELES

CLODIC Laurent, I.E.N

25

**Avec la participation de**

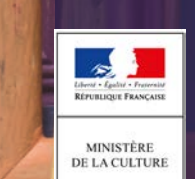

BLANCHET Pascale, ESPÉ COLIN Delphine, DAAC HARGUINDEGUY Brigitte, DAC Réunion

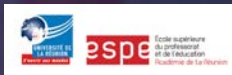